5: REI<br>10: REI

30: REI

45: RE

50:DI

90: REI

110: IN

 $\overline{a}$ 

ÜÄ

Ö

\*\*<br>"M 100:

 $P$  7  $P$  1  $T$ 

ER 160: IN

r

200:60<br>490:RE

500: "E

 $\sum_{i=1}^{n}$ 

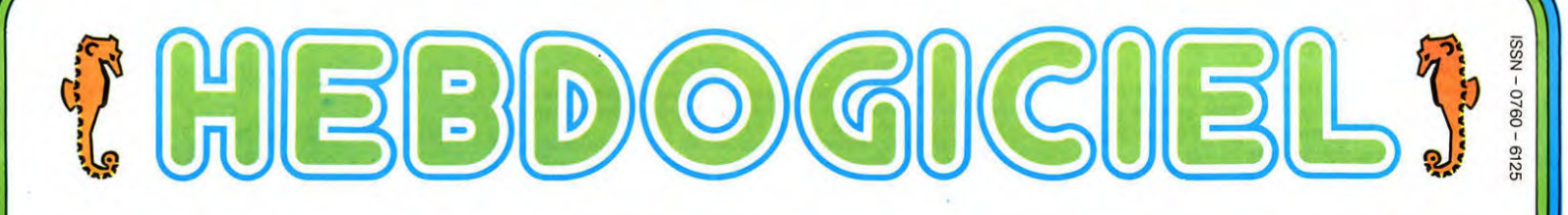

### M-1815-49-8F hebdomadaire des programmes informatiques

### D A O ...................sur PC 1500

Mais oui! Un logiciel de Dessin Assisté par Ordinateur, sur un ordinateur de poche. Le PC 1500 possède une imprimante graphique,<br>pourquoi s'en priver?

D A O permet d'effectuer le dessin d'à peu près n'importe quel objet en 3 dimensions. Il nécessite un CE 150 et une extension mémoire.

Pierre MARCELLIN

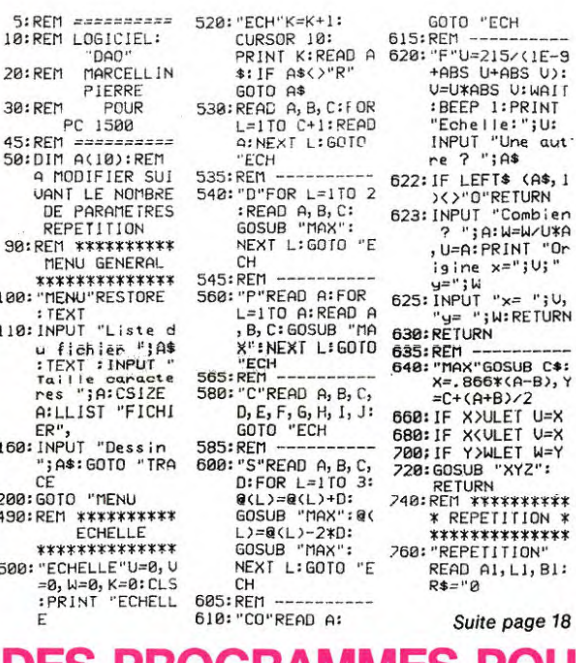

ECH 115/(1E-9<br>1+ABS U):<br>5 U:WAIT<br>1:PRINT<br>1e:";U:<br>"Une aut";A\$ T\$ (A\$, 1<br>RETURN reform<br>"Combien<br>"W=W/U\*A<br>"x=";U;" "x=";U,<br>W:RETURN .<br>SK(A-B),Y 5\*(A-B),\<br>+B)/2<br>JLET U=X<br>JLET U=X<br>WLET W=Y<br>."XYZ": \*\*\*\*\*\*\*\* #\*\*\*\*\*\*\*<br>\*\*\*\*\*\*\*\* **NOIT1**  $1, L1, B1$ :

**EDITO** 

Le SICOB est en train de se termi-<br>ner. Des tas de nouveautés vont,<br>comme chaque année, faire leur comme chaque année, faire leur<br>apparition sur le marché. Nous<br>giciels et quelques uns seront<br>dans l'hebdo dès la semaine pro-<br>chaine, le reste viendra dans le<br>désordre d'ici la fin de l'année.<br>L'ORICIEL n'annonce pas moins L'OHICIEL n'annonce pas moins<br>de 50 nouveautés, nous en avons<br>testé une partie: SUPER JEEP et<br>PULSAR II et ELIMINATOR pour<br>THOMSON seront probablement<br>dans le SOFT-PARADE du pro-<br>chaine numéro. Chez D et L, un<br>nouvel arriv dans le SOFT-PARADE du pro-<br>chaine numéro. Chez De L, un<br>mouvel arrivé dans la distribution,<br>nouvel arrivé dans la distribution,<br>les logiciels OCEAN en français :<br>UGGLER pour Commodore,<br>Chris UGGLER pour Commodore,<br>tard, l force dès que nous aurons touvé<br>les moyens de nous en procurer :<br>nous n'avons vu pour l'instant<br>que des copies pirates!.

Voilà la suite et la fin des réponvoli a suite et la tin des repon-<br>ses au questionnaire que vous<br>nous avez renvoyé pendant les<br>vacances. Vous avez appris pas<br>mal de choses sur les lecteurs de<br>l'Hebdo depuis deux semaines,<br>regardons maintenant le matériel<br> riel qui leur appartient en plus, ils The quiet appartment<br>sont propriétaires de:<br>Lecteur de cassettes ......<br>Télé ou moniteur N/B .....<br>Télé ou moniteur couleur<br>les du moniteur couleur  $14\%$ <br> $26\%$ <br> $61\%$ Imprimante .........................<br>Modem ..............................  $.16\%$ <br> $.0,5\%$ Vous avez par contre env<br>d'acheter les matériels suivants: envie  $.4\%$  $31\frac{96}{13}$ <br> $13\frac{96}{24}$ <br> $24\frac{96}{10}$  $31$ I ele ou mo<br>Imprimante<br>Modem......

Votre avis sur HEBDOGICIEL à<br>présent, vous trouvez bon ou<br>moyen (le premier poucentage<br>correspond aux lecteurs qui trou-<br>vent la rubrique bonne et le vent la rubrique bonne et le se-<br>cond à ceux qui la trouve<br>moyenne).  $.62 \% + 29 \%$ <br>  $.70 \% + 17 \%$ <br>  $.56 \% + 29 \%$ <br>  $.23 \% + 43 \%$ <br>  $.77 \% + 23 \%$ Edito... Concours. Vote des lecteurs<br>Hipporébus.......... Programmes

Suite page 18

### **MENU**

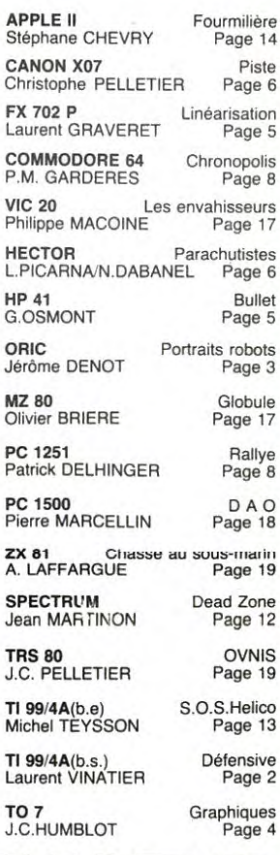

**LES CONCOURS PERMANENTS:** 10 000 francs de prix au meilleur programme CHAQUE MOIS voyage en Californie pour le meilleur logiciel CHAQUE TRI-MESTRE (Réglement en page intérieure)

S PROGRAMMES POUR VOTRE ORDINATEUR : APPLE II ET IIE DE CANON X-O7 . CASIO FX 702-P. COMMODORE 64 ET VIC 20 **HECTOR HR. HEWLETT PACKARD HP 41. ORIC 1 ET ATI** SHARP MZ, PC 1251, PC 1500 . SINCLAIR ZX 81 ET SPECTRUM. TANDY TRS 80 . TEXAS TI-99/4A . THOMSON TO7.

HIPPOREBUS trouvez l'expression qui se cache dans la BD de l'hippocampe Decompose en trois syllabes dans les trois premieres cases, le "tout" a évidemment un rapport avec l'informatique<br>(solution en page intérieure)

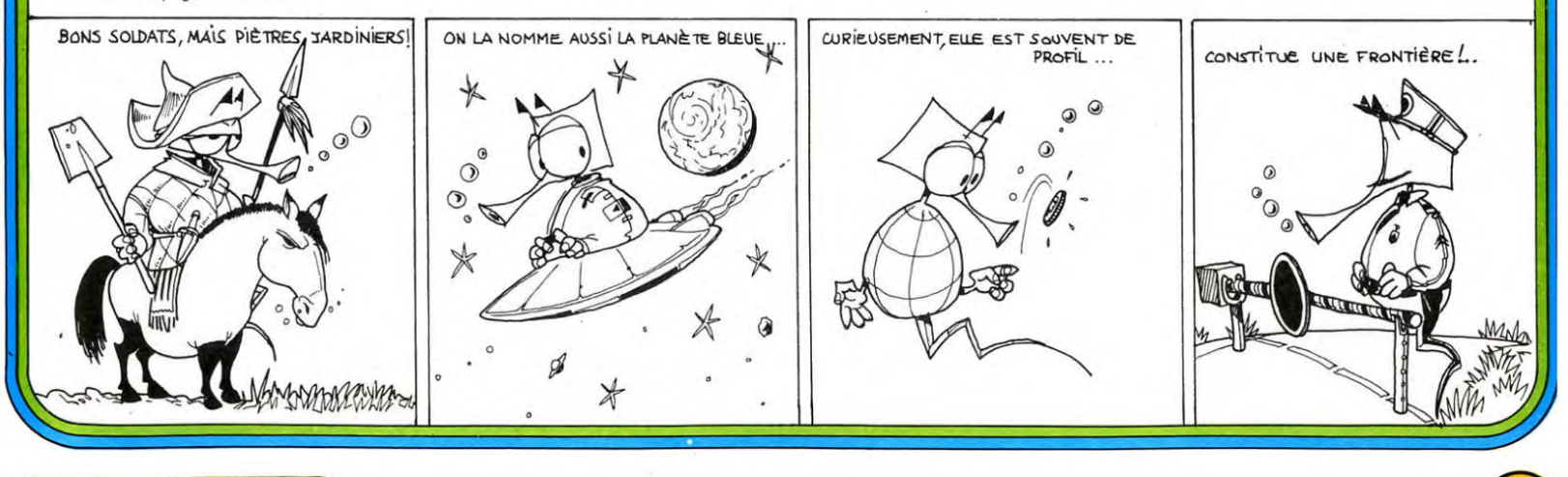

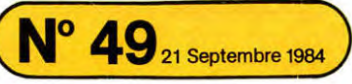

# DEFENSIVE TI 99/4A

DEFENSIVE: nom Fr. (DaiFanSiv'): se dit d'un avion qui est sur une piste et qui doit aller abattre ses adver-saires. S'emploie fréquemment sur TI 99 en Basic Simple (le petit Hebdogiciel illustré).

#### Laurent VINATIER

Pour décoller, il y a 2 touches : "1" et "2".  $1 =$  vitesse lente et  $2 =$ 

vitesse rapide.<br>On peut commencer à jouer quand l'avion a décollé, c'est à dire<br>quand la sirène s'arrête. Un avion ennemi, au bout d'un certain<br>temps, apparaît en bas, au milieu du paysage. Il y a deux hauteurs<br>pour aller

100 CALL CLEAR<br>110 PRINT " DEFENSIVE "<br>120 GOSUB 430<br>130 PRINT " VOICI VOS COMMANDES ..."<br>130 PRINT " TOUCHE "<br>150 PRINT " E:MONTER "<br>160 GOSUB 430<br>180 GOSUB 430 190 PRINT " X:DESCENDRE "<br>200 BOSUB 430<br>200 BOSUB 430<br>230 BOSUB 430<br>230 PRINT " D:A DROITE "<br>230 PRINT " D:A DROITE "<br>240 BOSUB 430<br>260 RENT " R:MONTER VERS LA DROITE"<br>200 BOSUB 430<br>290 RENT " Z:DESCENDRE VERS LA GAUCHE"<br>3 1390 REM 330 PRINT " SIAPPENNISSNEE".<br>360 GOSUB 430<br>370 PRINT " 1:VITESSE MOYENNE" 380 GOSUB 430 390 PRINT " 2:VITESSE MATI" 400 GOSUB 430<br>410 GOSUB 430 410 GOSUB 430<br>420 GOTO 450 420 GOTO 450<br>430 PRINT :: 430 PRINT :::::::::::::::::::::::::::<br>440 RETURN<br>450 INPUT " DONNEZ LE RAYON DU CHAMP<br>DE TIRS DE LA D.C.A (2/8) ":CH 460 IF CH:2 THEN 450<br>440 IE CH:B THEN 450<br>470 BW=80<br>490 6=0<br>510 L=0<br>510 L=0<br>510 L=0<br>530 V=7<br>540 H=27<br>560 H=2<br>560 H=0<br>570 B1=22<br>580 DE=0<br>590 Y=0 ,14 / 400 X=0<br>620 R::0<br>640 R::0<br>650 R::0<br>650 LM=0  $\begin{bmatrix} 670 & \text{Hz} & \text{Hz} \\ 680 & \text{B2} & 1 \\ 690 & \text{B2} & 100 \\ 710 & \text{RF} & 1 \end{bmatrix}$  $\Longleftrightarrow$ 720 VB=24<br>730 VB=24<br>740 HB=15<br>760 V5=23<br>760 X1=0<br>870 Y1=0<br>870 H=28<br>820 V=7<br>830 H=28<br>830 H=28<br>840 V1=7 1740 V=Y1 1750 X=0 850 HI-27<br>
860 REM<br>
860 REM<br>
870 CALL COLOR(1,16,16)<br>
890 CALL COLOR(1,16,16)<br>
890 CALL COLOR(1,16,16)<br>
990 CALL COLOR(5,2,16)<br>
900 CALL COLOR(5,4,4)<br>
910 CALL COLOR(5,4,4)<br>
920 CALL COLOR(5,4,4)<br>
920 CALL COLOR(5,4,4)<br>
92 1890 Y=-Y1<br>1900 X=-X1<br>1910 L=42

1230 CALL CHAR(136,"002E2A2A2A2A2E00") 1240 CALL CHAR(137,"0024242424242400") 1250 CALL CHAR(138,"002E222E28282E00") 1260 CALL CHAR(139,"002E 222622222E00") 1270 CALL CHAR(140,"002828292E2222OO") 1280 CALL CHAR(141," 002E282E22222E00") 1290 CALL CHARI142,"002E28282E2A2E00") 1300 CALL CHAR(143,"002E222222222200"> 1310 CALL CHARl144,"002E2A2A2E2A2E00") 1320 CALL CHAR(145,"002E282E22222E00") 12•30 CALL CHAR(146,"0077157545457700") 1340 CALL CHAR)147,"0074147444447400") 1350 CALL CHAR(148,"0077117744447700") 1360 CALL CHAR(149,"0077117341417700") 1370 CALL CHAR(150,"LOLO387CFEFEIO3B") 1380 CALL CHAR(151,"3a1OEEFE7C38l010") 1400 CALL CHAR (152, "303BBCFFEC583000")<br>1410 CALL CHAR (153, "OCICSDFFESDICCOO")<br>1420 CALL CHAR (154, "0077157547457700")<br>1430 CALL CHAR (154, "0077157547457700")<br>1440 CALL CHAR (155, "002424000242400")<br>1440 CALL CHAR (15 1570 DATA -1,24,80,7,7,11,80,13,-7,11,80 1580 DATA 19,20,58,1,20,20,59,1,18,25,58 ,1,19,25,59,1,19,29,58,1,20,29,59,1 1590 DATA 15, 26, 88, 3, 13, 12, 88, 3, 18, 88, 3, 9, 18, 88, 3, 9, 18, 88, 3, 4, 12, 88, 3, 14, 16, 0, DATA  $-6$ , 26, 98, 3, -6, 30, 88, 3, -6, 30, 88, 3, -6, 30, 88, 3, -6, 30, 88, 3, -6, 30, 88, 3, -6, 31, 88, 3, -6, 3 1650 NEXT I<br>1660 CALL KEY(0,T,S)<br>1670 IF S=0 THEN 2380<br>1680 IF T=69 THEN 1690 ELSE 1730<br>1690 Y=-Y1<br>1700 8=0<br>1720 GOTO 2380<br>1730 IF T=88 THEN 1740 ELSE 1780 1760 L=43<br>1770 GOTO 2380<br>1780 IF T=83 THEN 1790 ELSE 1830<br>1780 IF T=83 THEN 1790 ELSE 1830<br>1800 X=-X1<br>1810 L=45<br>1830 IF T=68 THEN 1840 ELSE 1880<br>1850 X=X1<br>1860 L=44<br>1850 X=X1<br>1860 L=44<br>1850 SGTD 2380<br>1850 X=X1 1920 GOTO 2380<br>1930 IF T=82 THEN 1940 ELSE 1980<br>1940 Y=-Y1<br>1950 X=X1<br>1950 L=42<br>1970 GOTO 2380<br>1980 IF T=67 THEN 1990 ELSE 2030<br>1980 Y=Y1<br>2000 X=X1 2020 GOTO 2380<br>2030 IF T=90 THEN 2040 ELSE 2080<br>2040 Y=Y1<br>2050 X=-X1<br>2060 L=43 2070 GOTO 2380<br>2080 IF T=48 THEN 2090 ELSE 2170<br>2100 X1=0<br>2110 P=100<br>2120 AT=1<br>2130 AEM<br>2150 REM<br>2150 REM<br>2150 REM<br>2150 REM<br>2150 IF T=49 THEN 2180 ELSE 2220<br>2180 X1=.5<br>2180 X1=.5<br>2200 AT=0<br>2200 AT=0

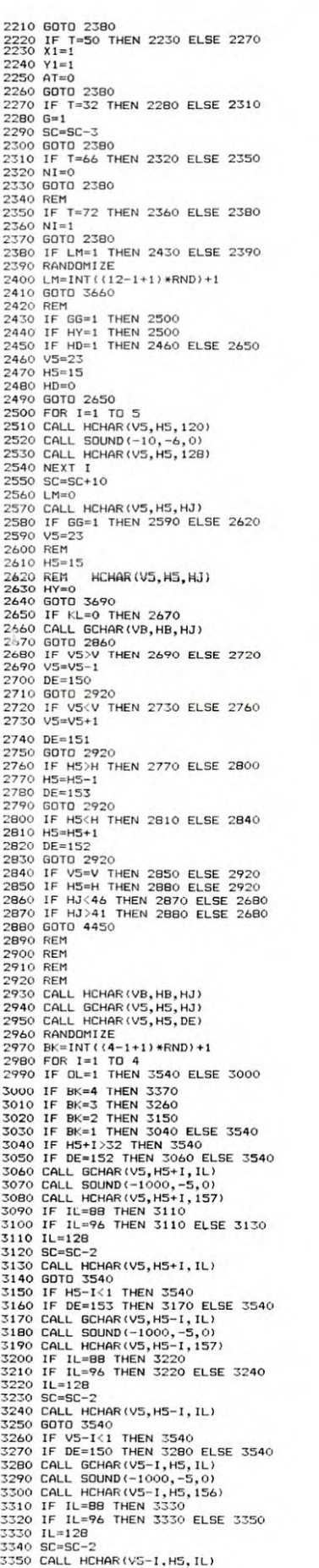

entre 2 et 8. La D.C.A. tirera au hasard autour de l'avion ennemi sur<br>laine hauteur (16 cases à partir du bas).<br>Cour changer de vitesse il faut applyer sur 1 ou 2, puis changer de<br>direction apper de vitesse il faut applyer

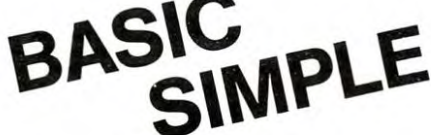

3360 GDTO 3540<br>3370 IF V5+1>24 THEN 3540<br>3380 IF DE=151 THEN 3390 ELSE 3540<br>3380 IF DE=151 THEN 3390 ELSE 3540<br>3400 CALL GCHAR (V5+1, H5, 156)<br>3410 CALL HCHAR (V5+1, H5, 156)<br>3430 IF IL=98 THEN 3440 ELSE 3460<br>3430 IF IL=98 3510 REM 3520 REM 35330 REM .3540 REM 3550 IF IL<46 THEN 3560 ELSE 3590 3560 IF IL>41 THEN 3570 ELSE 3590 3570 TT=] 3580 OL=1 3590 REM 3600 REM<br>3610 REM 3610 REM<br>3620 NEXT I<br>3630 NEXT I<br>3630 NEM<br>3650 REM<br>3650 REM<br>3660 REM<br>3660 REM<br>360 REM<br>360 REM<br>360 NE NI=1 THEN 3710 ELSE 3740<br>3710 NI=5<br>3730 GOTO 1460<br>3740 IF NI=1 THEN 3750 ELSE 3790<br>3760 RELL HCHAR(1,1,79,768) 3780 R=79<br>3790 IF KL=0 THEN 3820<br>3800 CALL GCHAR(V,H,K) 3810 KL=1<br>3820 IF V>23 THEN 3870<br>3830 IF V<2 THEN 3870<br>3850 IF H>31 THEN 3910<br>3860 IF H<2 THEN 3930<br>3860 GOTO 3960<br>3880 GOTO 4410<br>3880 GOTO 4410 3890 V=V+1<br>3900 GOTO 4410 3700 GDT0 4410<br>
3710 H=H-1<br>
3720 GDT0 4410<br>
3720 H=H-1<br>
3720 H=H-1<br>
3730 H=H-1<br>
3730 H=H-1<br>
3750 GDT0 4410<br>
3750 H=H-1<br>
3750 GDT0 4410<br>
3760 GDSUB 4340<br>
3790 REM<br>
3790 REM<br>
3790 REM<br>
4000 SCL HCHAR(1, 3, 49)<br>
4020 GDT0 427

# **PORTRAIT ROBOT**

Témoin d'un crime, vous entr'apercevez l'agresseur. Arrivé dans les locaux de la police on vous demande<br>de décrire l'assassin et vous avez quelques 320000 possibilités...<br>Compatible ORIC 1/ATMOS.

#### Jérôme DENOT

100 PRINTCHR\$(6);CHR\$(17)<br>-110 GOSUB13900<br>400 TEXT:CLS:PAPER6:INK4<br>402 PING<br>-05 IFGG=1THENPRINTCHR\$(17)ELSEPRIN T<br>487 GG=1:X8=18<br>418 PRINT:PRINT<br>428 PRINTCHR®(27);CHR®(4);"J PORTR<br>AIT ROBOT"<br>438 PRINT:PRINT:PRINT<br>458 Xe8:Y=18:ER=8<br>458 Ne8:Y=18:ER=8<br>458 Ne8:Y=18:ER=8<br>458 Ne8:Y=18:ER=8<br>454 Ne8:Y=18:ER=8 **480 PRINT"Laire. A vous de nous aide<br>
1480 PRINT"Laire. A vous de nous aide<br>
1490 PRINT" Aon PORTAIT ROBOT."<br>
1491 PRINT" AON PORTAIT PRINT<br>
BLANCE AVEC" ... ATTENTION. TOUTE RESSEM<br>
1494 PRINT" COINCIDENCE EXISTANTE SE<br>** SMONTH (1-300 Centisecondes)";<br>350 GDSUB26000<br>530 GDSUB26000<br>530 GDSUB26000<br>1000 REM CHOIX ORDINATEUR<br>1003 REM<br>1020 X=0 PRINTCHR@(17)<br>1020 M=0 PRINTCHR@(17)<br>1000 PRINT"Uniistant, je dessine l'<br>1040 PRINT"Commetre un meurtr 1999 FR.111 WEBLER<br>1959 SO=INT(RND(1) \*1909 ) + 50<br>1969 SOUND1, SO, 8 PLRY7, 8, 4, SO<br>1199 REM<br>118 REM VISRGE<br>1180 REM VISRGE<br>1180 REM VISRGE 1120 REM<br>1130 V=INT(RND(1)\*2)+1<br>1200 REM<br>1200 REM<br>1200 REM<br>1220 REM<br>1230 CC=INT(RND(1)\*2)+1<br>1300 REM<br>1310 REM 1388 REM<br>
1328 REM<br>
1328 REM<br>
1328 REM<br>
1348 DNCGOSUB6808, 6180<br>
1408 REM<br>
1410 REM<br>
1410 REM<br>
1420 REM<br>
1430 DNCGOSUB7808, 7180<br>
1430 DNCGOSUB7808, 7180<br>
150 REM<br>
1500 REM<br>
1500 REM<br>
1500 REM<br>
1520 REM<br>
1520 REM<br>
1520 REM 1990 REM<br>
1990 REM<br>
1990 REM<br>
1990 REM<br>
1990 REM<br>
1990 REM<br>
1990 REM<br>
1990 REM<br>
1990 REM<br>
1990 REM<br>
1990 REM<br>
1990 REM<br>
1990 REM<br>
1990 REM<br>
1990 REM<br>
1990 REM<br>
1990 REM<br>
1990 REM<br>
1990 REM<br>
1990 REM<br>
1990 REM<br>
1990 REM<br>
19 COULEUR DES YEUX 2000 REM<br>2010 REM SOURCILS 2010 REM<br>
2020 REM<br>
2020 REM<br>
2020 8 5-INT(RND(1) x3) +1<br>
2020 0NSGOSUB12000, 12100, 12200<br>
2100 REM<br>
2110 REM<br>
2120 REM<br>
2120 REM<br>
2120 REM<br>
2020 REM<br>
2220 REM<br>
2220 REM<br>
2230 REM<br>
2230 REM<br>
2230 REM<br>
200110003UB13300, 13 REM<br>REM<br>ONBNGSUB13500,13560<br>ONBNGSUB13500,13560<br>REM CICATRICES<br>REM CICATRICES<br>ONCIGOSUB13600,13790,13750<br>REM CHAPERU 2320<br>2330<br>2330 2400 2458<br>2428<br>2438<br>2448<br>2588<br>2518 2308 REM<br>2308 REM<br>2308 REM<br>2328 REM<br>2328 REM<br>2328 REM<br>3498 GOSUB4588<br>3498 GOSUB4588<br>3528 REM<br>3498 GOSUB4588<br>3528 REM<br>3525 CURSET126.0.1:FILL199.1.0<br>3538 NEMITPERME DU VISRGE"<br>3558 PRINT"FRINT PRINGLE : E2J ROND"<br>3598 NEMIT

3620 PRINT"CHEUVEUX"<br>3630 PRINT"EIJ RAIDES : E2J FRISES"<br>3640 INPUT"RPPUYER SUR EIJOUE2J"/CT<br>3650 IFCT<00RCT>2THEN3610 9890 FECTRONGLEZIAREN SID<br>3660 DNCTGOSUB6000,6100<br>3660 PRINT"PRINT"PRINT<br>3690 PRINT"CIJ PETITES : E2J GRANDE<br>3690 PRINT"E1J PETITES : E2J GRANDE <sup>5"</sup><br>3700 INPUT"APPUYER SUR **[1]OUE2]"**,OT<br>3710 IFOT<00R0T>2THEN3670<br>3720 ONOTGOSUB7000,7100<br>3730 PRINT"KEUN"'PRINT<br>3750 PRINT"**LIJ BRIDES ! [2] NORMAUX** 3759 PRINT"CIJ BRIDES : E2J NORMAUX<br>
3769 PRINT"BPUYER SUR ILIOUE21";YT<br>
3762 CURSET45+X,115,1:FORI-1TO5:CIR<br>
2762 CURSET45+X,115,1:FORI-1TO5:CIR<br>
3778 IFYTK8ORYT22THEN3730<br>
3789 ORYTK0ORYT22THEN3730<br>
3789 ORYTK0ORYT22THEN : E31<br>3880 INPUT"APPUYER 300.<br>3890 IFBT<80RBT>3THEN3850<br>3890 ONBTCOSUB18000,10100,10200<br>3920 PRINT"PENT-PRINT<br>3920 PRINT"ENT FENDU : E23 TRIANGUL<br>3920 PRINT"E13 FENDU : E23 TRIANGUL<br>3920 PRINT"E13 FENDU : E23 TRIANGUL<br>1960 3928 PRINT"CIJ ENDUIT E TRIANGUL<br>19328 PRINT"CIJ ENDUIT E TRIANGUL<br>1942 INPUT TRIPUYER SUR EIJOUC2J"; MT<br>1958 IFMTC00RMT/2THEN3910<br>3929 DRINT: PRINT: PRINT<br>1998 PRINT: PRINT: PRINT<br>1998 PRINT"CIJ LONGS : C2J NORMAUX<br>1998 P E31 SANS L31 SHNS<br>"BO INPUT"APPUYER SUR [1].[2]0UL31<br>"18U<br>"AST DREUGOSDED 3000.13100.50000<br>4075 ONBUGOSDED 3000.13100.50000<br>4080 PRINT"POUSTACHE"<br>4080 PRINT"POUSTACHE"<br>T31 SANS" [1] NORMALE : [2] GRANDE<br>T31 SANS" 4180 PRINT"L1J NUKWHLE : L2J LKHNUE<br>
4110 INPUT"APPUYER SUR C11, C210UC31<br>
"NU<br>
4120 IFNUSORNU/STHEN4880<br>
4130 ONMUGOSUB13300.13490.50000<br>
4140 PRINT"PRUTT-PRINT"<br>
4130 PRINT"C11 PRESENTS : C2J ABSEN<br>
4150 PRINT"C11 PRESEN TS"<br>4170 INPUT"APPUYER SUR E130UE23",BV<br>4180 IFBV<00RBV>2THEN4140<br>4190 DNBVGOSUB13500,13560<br>4200 PRINT"EXIMT:PRINT<br>4210 PRINT"E13 GAUCHE : E23 DROITE<br>331 SANS"<br>331 SANS" 4238 FRAME LIS GROCHE : LES DROITE<br>133 SANS"<br>4238 INPUT"APPUYER SUR E13, E230UE33<br>";CU ",CU<br>4240 IFCUK0ORCU>3THEN4200<br>4250 ONCUGOSUB13600,13700,50000<br>4260 PRINT"PRINT"PRINT<br>4270 PRINT"CHAPEAU"<br>4280 PRINT"[1] PRESENT | [2] ABSENT 4260 PRINT"CILER DESERVING (121 BBSENT)<br>4280 PRINT"LIJ PRESENT | L21 BBSENT<br>4290 INPUT"PPPUYER SUR LIJOULZJ";CV<br>4300 IFCV:00RCV>2THEN4350<br>4300 LIRCV:00RCV>2THEN4350<br>4320 CURSET32+X;70.1;FILL60.17.16<br>4330 CURSET32+X;10.1;FI E33 NOTRS"<br>4415 INPUT"APPUYER SUR E13, E230UE33<br>":CZ 4418 INPUT "APPUYER SUR EIJ.C2JOUG3]<br>
"1C2<br>
4228 IFC2<10RC2>3THEN4490<br>
4428 IFC2<10RC2>3THEN4490<br>
4428 IFC2<10RC2>3THEN4490<br>
4428 IFC2=1THENCURSET29+X,109,0:FILL12,1,0:<br>
COT04449<br>
4435 CURSET77+X,109,0:FILL12,1,6:CU<br>
4636

TŚ

956 REM<br>4566 REM<br>4570 IFCC=1THENCURSET16+X,29,0:FILL<br>4590 REM<br>4590 REM<br>4590 REM<br>4680 REM<br>4610 IFCC=2THENCURSET16+X,29,0:FILL<br>4610 IFCC=2THENCURSET16+X,29,0:FILL 4610 IPCC21HEMORES116+X,295,01FILL<br>
6610 REM<br>
4630 REM<br>
4630 REM<br>
4660 REM<br>
4660 REM<br>
4660 REM<br>
4660 REM<br>
4660 REM<br>
4660 REM<br>
4660 REM<br>
4660 REM<br>
4670 CURSETS6+X,109,01FILL12,1,010<br>
4670 CURSETS6+X,109,01FILL12,1,010<br>
4670 COTO4680<br>
4678 GOTO4790<br>
4689 GURSET77+X, 109, 0:FILL12, 1, 6:CU<br>
4710 REM<br>
4700 REM<br>
4700 REM<br>
4700 REM<br>
4700 REM<br>
4700 REM<br>
4700 REM<br>
4700 REM<br>
4720 REM<br>
4720 REM<br>
LI2, 1, 3:CURSET86+X, 109, 0:FILL12, 1, 0:<br>
LI2, 1, 3:CU Correlation (189,0:FILL12.1.0)<br>4740 60104760<br>4750 CURSET73+X,109,0:FILL12.1.3:CU<br>RSET102+X,109.0:FILL12.1.0<br>4760 REM<br>4760 REM<br>4770 REM YEUX NOIRS<br>4780 REM YEUX NOIRS<br>4780 REM YEUX NOIRS<br>50104810<br>50004810<br>500048100000000000 L12.1.8:0070482<br>
488 G0T04828<br>
488 G0T04828<br>
488 G0T04828<br>
489 GDC482777+X,189,8:FILL12,1,8:CU<br>
RSET102+X,189,8:FILL12,1,8<br>
4828 REM<br>
4838 REM<br>
4838 REM<br>
4868 TCH+1THENA878ELSE49308<br>
4868 TCH+1THENA878ELSE49308<br>
4868 TCH+1 4899 CURSET29+X, 10, 1 FTLL68, 3, 21<br>
2999 CURSET29+X, 10, 1 FTLL69, 8, 16: CU<br>
4999 REM<br>
4999 REM<br>
4999 REM<br>
4999 REM<br>
4999 REM<br>
4999 REM<br>
4999 REM<br>
4999 REM<br>
4999 REM<br>
4999 REM<br>
4999 REM<br>
4999 REM<br>
4999 REM<br>
4999 REM<br>
49 9029 New<br>6025 J=0<br>6030 FORI=0.001TOPISTEP(PI/46):K=SI<br>6040 CURSET(112-J)+X,95,1:DRAW0,-16<br>-(K\*45),1  $\begin{array}{ll} - \texttt{(X445.5)}\; \texttt{1} & \texttt{1} & \texttt{1} & \texttt{1} & \texttt{1} \\ \texttt{6950} & \texttt{REX} & \texttt{T} & \texttt{1} & \texttt{1} & \texttt{1} \\ \texttt{6950} & \texttt{REY} & \texttt{CHEVEUX} & \texttt{FRISES} \\ \texttt{6120} & \texttt{REM} & \texttt{CHEVEUX} & \texttt{FRISES} \\ \texttt{6130} & \texttt{FOR} & \texttt{1} & \texttt{1} & \texttt{1} & \texttt{1$ NEXTJ<br>
SALE FORT=24T0110STEP5:CURSETI+X,77<br>
SI40 FORT=24T0110STEP5:CURSETI+X,77<br>
SI50 FORT=25T018STEP5:CURSETI+X,67<br>
SI60 FORT=25T010SSTEP5:CURSETI+X,67<br>
SI60 FORT=25T010STEP5:CURSETI+X,67<br>
SI70 FORT=37T097STEP5:CURSETI+X,

 $\circ$ 

 $\circ$  $\mathcal Q$ 

 $\mathbb{R}$ BI

Ø

## ORIC<sub>1</sub> **ET ATMOS**

7060 RETURN<br>7100 REM<br>7120 REM<br>7120 REM<br>7120 REM<br>7120 REM<br>7130 CURSET108+X,115,1:DRAWS,-10,1:<br>DRAW3,0,1:DRAW2,-5,1:DRAW-1,10,1<br>7130 DRAW-4,25,1<br>110RAW2,0,1:DRAW-3,5,1:DRAW-3,0,1<br>5,1:DRAW2,0,1:DRAW-1,10,1:DRAW-3,0,1<br>5,1:DRAW 5.11 DRNH2.6.11 DRNH2.5.1<br>
8000 REM<br>
8000 REM YEUX BRIDES<br>
9010 REM YEUX BRIDES<br>
9010 REM YEUX BRIDES<br>
9020 REM YEUX BRIDES<br>
9040 REM YEUX RIDES<br>
9040 REM CURSET45+X,115,11 DRNH2-10,-5,11<br>
9040 DRSET45+X,115,11 DRNH2-7,0,1 983 DRAW19, 5, 1: DRAW19, -5, 1: DRAW-5,<br>
984 DRAW-3, -20, 1: CURSET62+X, 138, 0: DRAW-7, -4, 1: CURSET62+X, 138, 0: DRAW-7,<br>
944 DRAW-7, -4, 1: CURSET67+X, 138, 0: DRAW7, -<br>
9100 REM<br>
9100 REM<br>
9100 REM<br>
9100 REM<br>
9100 RE RXT<br>9155 CURSET65+X, 130.1:CURSET63+X, 12<br>9155 CURSET65+X, 130.1:CURSET64+X, 134, 1<br>| 9156\_CURSET70+X,137,1+CURSET67+X,12<br>| 6,1+CURSET70+X,133,1+CURSET68+X,137, 9157 CURSET60+X,131,1:CURSET62+X,13<br>6,1:CURSET58+X,138,1:CURSET70+X,132, 9/1:CURSETS8+X,138,1;CURSET70+X,132,<br>19160 RETURN<br>10000 REM<br>10020 REM BOUCHE MOVENNE<br>10020 REM BOUCHE MOVENNE<br>10030 CURSET49+X,157,1:DRRW15,-3,1;<br>DRRW15,3,1:DRRW-30,0,1:CURSET49+X,15<br>9,1<br>10040 DRRW12,5,1:DRRW6,0,1:DRRW12,-5.1<br>
1898 RETURN<br>
1818 REM<br>
1818 REM<br>
1818 REM<br>
1818 REM<br>
18138 CURSET45+X.157.1:DRAW17.7-6.1:<br>
18138 CURSET45+X.157.1:DRAW17.6.1:DRAW<br>
18180 DRAW13.5.1:DRAW14.8.1:DRAW13.<br>
18140 DRAW13.5.1:DRAW14.8.1:DRAW13.<br>
18140 DRAW13 19149 DRAW13.5.1:DRAW14.0.1:DRAW13.<br>19149 DRAW13.5.1:DRAW14.0.1:DRAW13.<br>19159 RETURN<br>19210 REM PETITE BOUCHE<br>19230 REM PETITE BOUCHE<br>19230 CURSETS9+X,155.1:DRAW7.5.1:DR<br>19230 CURSETS9+X,155.1:DRAW7.5.1:DR<br>19230 REM<br>1916 RE DRAW10.2.1<br>12035 DRAW7.6.1:DRAW-7.-2.1:DRAW-10 DRAWIN 0.21<br>
12035 DRAW7,6,1:DRAW-7,-2,1:DRAW-10<br>
12035 DRAW-10,11:DRAW-7,-2,1:DRAW-10<br>
12040 DRAW-10,11:DRAW0,-2,1:DRAW-10<br>
12040 DRAW-10,11:DRAW0,-2,1:DRAW-10,2,1<br>
12040 DRAW-7,6,1:DRAW0,-2,1:DRAW10,<br>
12100 REM<br>
11.10RAW 12170 CIRCLE2, 1:CURSET77+X, 102, 0:CI<br>RCLE2, 1<br>12180 RETURN<br>12210 REM SOURCILS POINTUS<br>12210 REM SOURCILS POINTUS<br>12220 REM SOURCILS POINTUS<br>12240 FORI-104TO108:CURSET100+X, 1, 1<br>1240 FORI-104TO108:CURSET100+X, 1, 1<br>12240 Suite page 9

# **GRAPHISMES**

Ce programme utilitaire permet de dessiner avec le<br>crayon optique, des "objets" sur quatre graphismes utilisateurs en 4 couleurs et sera apprécié par tous ceux<br>qui veulent se parfaire dans le développement de jeux<br>vidéo sur TO 7 et MO 5. On peut enregistrer l'une de ces représentations sur cassette (format et couleurs),<br>puis la récupérer à la demande, sur écran et imprimante.

Le mode d'emploi est inclus dans le programme.

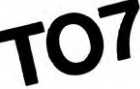

J.Charles HUMBLOT.

60 CLEAR,,5:CONSOLE 0,24,0,0<br>70 DEFGR\$(4)=255,129,129,129,129,129,129 /8<br>055<br>30 D\$="04L6DOMISODO"<br>90 CLS:SCREEN6,4,4:G\$="G R A P H I S M E FOR AUSTRALIAN PRODUCED AND RESERVED AND ALL AND ATTRESS AND RESERVED AND RESERVED AND RESERVED AND RESERVED TO A MANUSCRIPT AND RESERVED AND RESERVED AND RESERVED AND RESERVED AND RESERVED AND RESERVED AND RESERVED AND RE ATTRE 1,1,0:COLOR 2,4:LOCATE 5,21,0:PR<br>AU\$<br>AU\$ 6,0:COLOR 2,4:LOCATE 5,21,0:PR<br>AU\$ 6,15,15,11(15):POR 1=1 TO 2000:<br>TT 1:COLOR 4,4:CLS<br>POXF (0,7)-(39,13)" ",3,4:COLOR 4<br>POXF (0,7)-(39,13)" ",3,4:COLOR 4 NEXT\_ILCOLOR \$7,735,133" ",3,4:totom.<br>140 BOXF (0,7)-(33,133" ",3,4:totom.<br>150 /<br>150 /------ CHOIX D'UNE FONCTION ------<br>150 LOCATE 4,14:PRINT"QUE VOULEZ-VOUS Fe 170<br>
180 LOCATE 4, 141PRINT "QUE VOULEZ-VOUS FA<br>
182 P'IPRINT "- Faire des dessins : D<br>
190 PRINT"- Faire des dessins : D<br>
210 PRINT"- Recuperer des dessins/K7 : R<br>
210 PRINT"- Fin de travail : F 220 /<br>230 CONSOLE ,20,1,1:FOR I =1 TO 7:PRINT: 230 CONSOLE , 20, 1, 1: FOR 1 = 1 TO 7: PRINT:<br>250 CONSTRES 35, 13: R\$= INPUT&(1)<br>250 IF R\$= CHR\$(2) OR R\$= CHR\$(1)<br>250 IF R\$= "H" OR R\$= "D" THEN 290<br>260 IF R\$= "d" OR R\$= "P" THEN 2200<br>260 IF R\$()""" AND R\$()"F" THEN 220 WEAT INCOLER<br>1980 /<br>1980 /<br>1980 PRINT:PRINT:PRINT"S: la cassette 'DE<br>55INS est en place"<br>340 PRINT:PRINT"et le magnetophone en le cture"<br>350 PRINT:PRINT"appuyez sur 'ENTREE' sin 3500 PRINT:PRINT"appuyez sur 'ENTREE' sin<br>3600 PRINT:PRINT"appuyez sur 'ENTREE' sin<br>360 LOCATE 35,13:AS=INPUTE(1)<br>360 LE AS=CHRS(12) OR AS=CHRS(2) THEN 28<br>390 LE AS=CHRS(12) OR AS=CHRS(2) THEN 28<br>390 LE AS=CHRS(13) THEN 37 registrement<br>
1980 PRINT:PRINT"appuyez sur 'ENTREE' sin<br>
1980 FOR I=1 TO 7:PRINT:NEXT I<br>
1980 LOCATE 0,14:AS=INPUTE\1)<br>
500 LOCATE 0,14:AS=INPUTE\1)<br>
500 LOCATE 0,14:AS=INPUTE\1)<br>
500 LOCATE 0,14:AS=INPUTE\1)<br>
10<br>
10 

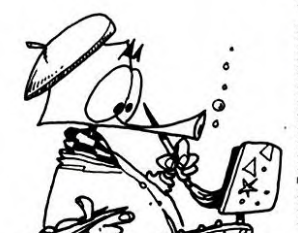

KS 590 COLOR 4,6:CLS:PRINT"Voulez-vous fair e un autre dessin ?"<br>600 PRINT:PRINT"Repondez 0 ou N S.V.P . ";<br>610 RE\$=INPUT\$(1):IF RE\$="0" OR RE\$="o"<br>THEN 660 820 NEXT I<br>
820 NEXT 1272 AND XI(385 THEN PLAYDS:GOT<br>
820 NEXT 1272 AND XI(385 THEN PLAYDS:GOT<br>
830 PLAYDS:GOT 590<br>
840 PLAYDS:GOT 590<br>
850 NEXT 1282 NEVT 128<br>
870 NEXT SAY:APPILOGOTE X, Y, 0:PRINT GREAT<br>
870 NEXT SAY:APPI .<br>1060 COLOR 4,I:LOCATE26+I\*3,20:PRINTGR\$( 4);<br>1070 COLOR,6:NEXT I<br>1080 FOR I=0 TO 2<br>1090 BOX(200+I\*24,176)-(200+(I+1)\*24,199 ,<br>1100 COLOR 4,I+5:LOCATE 26+I\*3,23 :PRINT<br>GR\$(4); GR\$(4);<br>1110 COLOR,6:NEXT I<br>1120 FOR I=0 TO 1<br>1130 BOX(272+1¥24,176)-(272+(I+1)\*24,199 )<br>1140 COLOR,6:NEXT I<br>1150 LINE(302,190)-(314,190):LINE-(310,1 86)<br>1160 LINE(314,190)-(310,194)<br>1170 LINE(276,180)-(290,180):LINE-(290,1<br>96):LINE(276,180)-(276,190) 1180 LINE(276, 190)-(280, 190):LINE-(282, 1<br>91):LINE-(284, 193):LINE-(286, 195):LINE-(

### **DEFENSIVE** Suite de la page 2

 $\circ$  $\begin{array}{c} \mathcal{N} \\ \mathcal{N} \\ 490 \text{ CALL} \text{ SOLWD} (-100,-7,0) \\ 4500 \text{ NEXT I} \\ 4510 \text{ CALL} \text{ HCHAR} (V,H,128) \\ 4530 \text{ REM} \\ 4530 \text{ REM} \\ 4530 \text{ REM} \\ 4540 \text{ REM} \\ 4540 \text{ REM} \\ 4540 \text{ REM} \\ 4560 \text{ REM} \\ 4560 \text{ REM} \\ 4560 \text{ REM} \\ 4560 \text{ REM} \\ 4570 \text{ IF} & \text{L=42}$ 

4750 IF L=45 THEN 4760 ELSE 4800<br>4760 IF (H-I)<1 THEN 4800<br>4770 CALL BCHAR(V<sub>)</sub>H-I,TR)<br>4780 CALL HCHAR(V<sub>)</sub>H-I,TR)<br>4790 CALL HCHAR(V<sub>)</sub>H-I,TR)<br>4800 CALL SOUND(-1000,-5,0)<br>4810 IF TR=DE THEN 4820 ELSE 4850<br>4820 REM 4900 CALL SOMPTER THEN (1000) -5,000<br>4800 CALL SOMP (-1000) -5,00<br>4820 IF TR=DE THEN 4820 ELSE 4850<br>4820 REM<br>4830 NEXT I<br>4830 NEXT I<br>4840 REM<br>4900 CREM<br>4900 CREM<br>4900 CREM<br>4900 CREM<br>4900 CREM<br>4900 CREM<br>4900 CREM<br>4900 CREM<br> 5140 CAL<br>5150 REM<br>5160 REM<br>5170 REM **REM**<br>REM 5180 REM 5190 5200 IF LM=1 THEN 5210 ELSE 5260<br>5210 CALL SOUND(-2000,-6,3)

2020 LOCATE 31, 14, 0: PRINT"a" 288,196)<br>1190 LINE-(290,196):LOCATE 35,23,0:PRINT 199 LINE-(290,196):LOCATE 35,23,0:PRINT<br>
199 LOCATE 27,13,0:PRINT<br>
1200 LOCATE 26,1,0:PRINT"DEGR\*<br>
1220 LOCATE 36,1,0:PRINT"DEGR\*<br>
1220 LOCATE 29,1,0:PRINT"DEGR\*<br>
12230 LOCATE 29,5,0:PRINT"dessins":RETURN<br>
1230 LOCATE 29,5 ntez...":PLAYD\$'-affichage des chiffr:<br>1360 /<br>1370 / 1998: 1698:LOCATE 27,13,0:PRINT" 1380 GOSUB 1698:LOCATE 27,13,0:PRINT"<br>1400 COLOR CX20 TO 3<br>1400 COLOR CR3(CX):LOCATE 28+CX\*3,10:PRI<br>1410 FOR IX=0 TO 7<br>1410 FOR IX=0 TO 7<br>1420 LOCATE 27+CX\*3,11+1%:PRINT USING"\*\*<br>1470 REXT CX:COLOR 4<br>1450 REVIRT (2805,73)-1518 / COSUM 16981100112 27, 5, 8: PRINT<br>1528 COSUM 169811004TE 27, 5, 8: PRINT<br>1528 COSUM 1698110115 C2-8 THEN U1%=25:U<br>1538 COR CREATER 17<br>22=31:V1%=5:V2%=5:QOTO 1580<br>1558 COLOR CREATER U1%=25:U2%=31:V1%=6:V1<br>1558 COLOR ,<br>IF KK\$<>"K" THEN 680 ELSE IF M\$=""<br>GOSUB 1250'------sauvegarde-sur-K7<br>-----------------------------2000 LOCATE 27, 10, 0: PRINT" choisissez'<br>2010 LOCATE 27, 12, 0: PRINT" le modele"

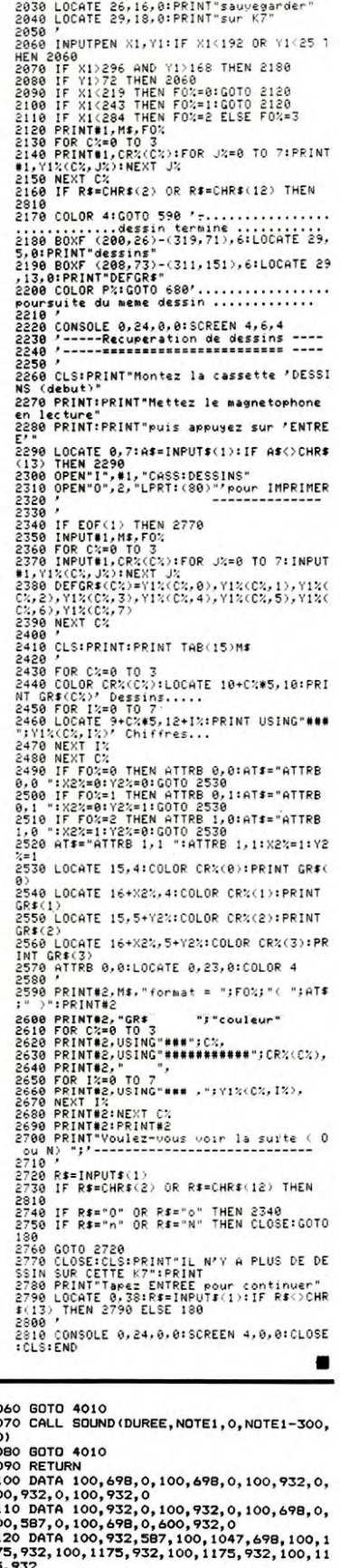

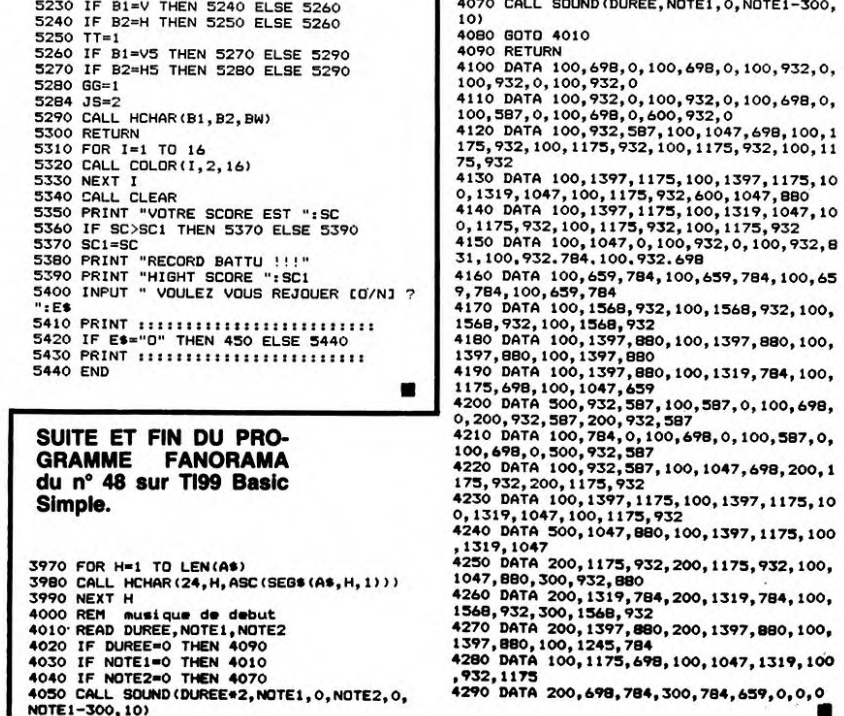

5220 CALL HCHAR(B1, B2, 120)

# **BULLET**

Vous voici promu artilleur...Vous devez toucher une cible en jouant sur l'angle de tir et sur la vitesse initiale<br>de l'obus. Le programme vous indique la distance,<br>ainsi que la vitesse du vent. Seulement, un gros obstacle se trouve sur le parcours: un mur très large et très<br>haut... Et vous ne connaissez ni sa largeur, ni sa hauteur, ni même sa position.

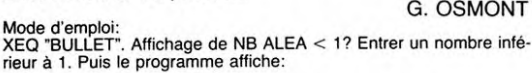

La vitesse du vent.<br>La distance de la cible.<br>Ensuite le programme vous demande l'angle de tir (en degrés) puis<br>la vitesse initiale. Résultats possibles:<br>-DANS LE MUR: l'obus a bien passé la première arête du mur, mais<br>n'a

**HP 41** 

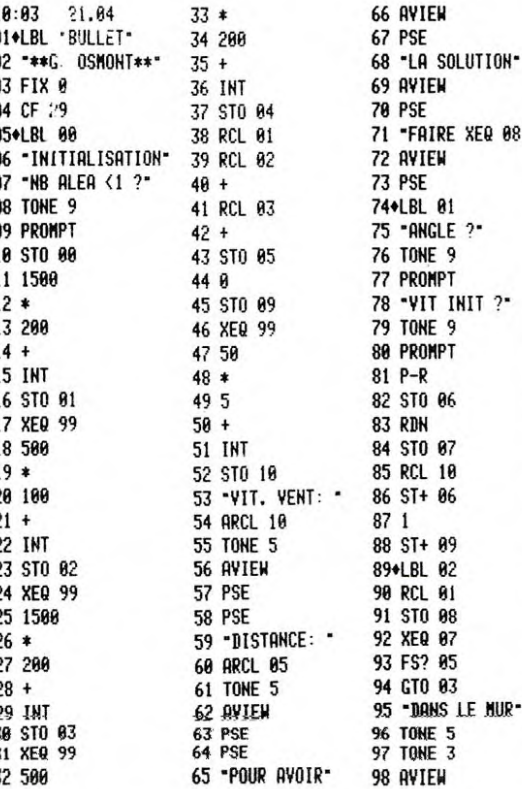

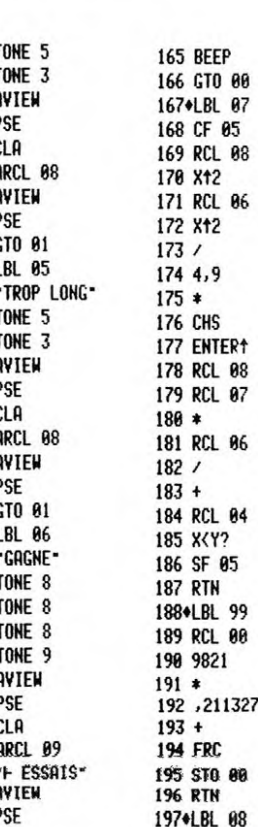

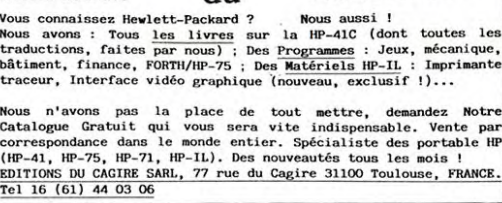

connaissez Hewlett-P ns : Tous les livres<br>ns, faites par nous) ;<br>finance FORTH/HP-75

Editions

286

203

204

205

206

207

208

209

211

212

213

214

215

 $216$ 

217

218

219

226

221

222

223 224<br>225

226

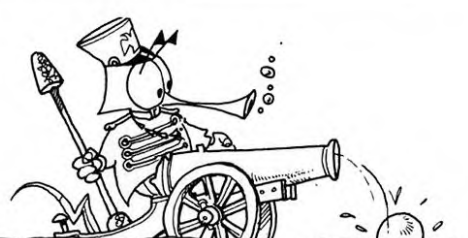

du

**CAGIRE** 

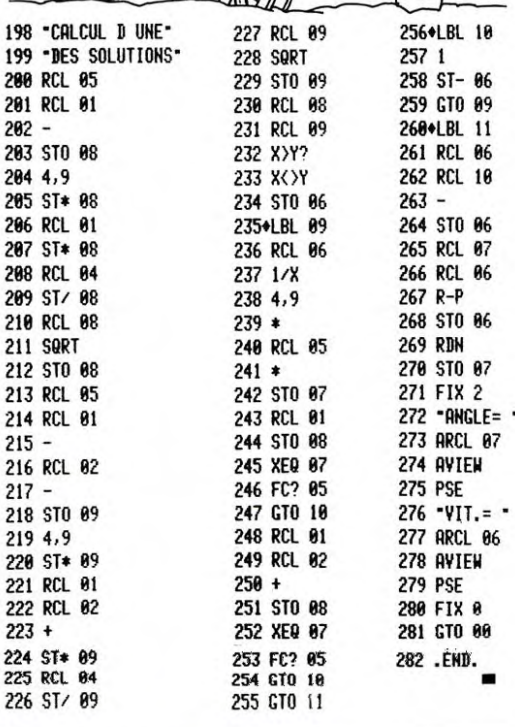

### **FX 702 P** LINEARISATION

XFQ 88-

 $\overline{\phantom{a}}$ 

 $104 +$ 

 $118*$ 

 $120/$ 

122

125 18

88 IF E\*8;P\$=M\$<br>98 Z=FRAC ((H-1)/4<br>):IF 2\*8;Z=1<br>92 Z=(-1)12:GSB #4 THEN 50<br>48 PRT A(I)/2;6\$;<br>50 PRT Q\$;H\$;END<br>52 IF A(I)=1;PRT D 132 IF A=0; PRT R\$; A<br>(I)/2; W\$: END<br>134 IF A=1; PRT R\$; A P0: 1337 STEPS Voici un programme de linéarisation de Cosinus et de  $0$ \$ =1/ Sinus. Il trouve aussi les primitives de Cos. et Sin.<br>Simple d'emploi, il s'utilise avec ou sans imprimante 1 WAIT 0<br>2 PRT \$:0\$="X"<br>4 IF KEY="" THEN  $= 0.5$ <br>= 1.5 Ę  $\Omega$  $(I);6$ \$; P\$; T\$; Q\$  $\frac{6}{15} = \frac{8}{3} + C$ FP-10 de CASIO \$\$A\$P\$\$A\$Q\$\$\$\$0 94 IF KEY\*"0" THEN ::60TO 138 Ce programme s'adresse à tous ceux qui ont à ma-<br>nier des formules trigonométriques, et facilitera le cal-136 PRT R\$:A(I):6\$; 6 IF KEY="1"; P\$=0 103 TN 60  $=$  2 96 MODE 7:1F E=8;P \$:60TO 122<br>8 IF KEY="2";P\$=H 54 IF A(I))8; PRT R P\$;A;Q\$;  $J$ \$ = $(0.05 \times)$ cul d'intégrales. 138 A=A-2:NEXT I:PR  $$= $$ \$:  $K$ \$ = $(SINX)$ \$:60TO 86<br>10 IF KEY\*"3" THEN 98 IF E=0; P\$=C\$<br>100 Q\$=X\$: IF N\*1 TH 56 IF A=1;PRT A(I)<br>:6\$:P\$:T\$:Q\$::6 T N\$:END L\$ =PRIM Laurent GRAVERET **M\$ =SIN** 0TO 60 EN 103<br>101 IF 2=1;PRT P\$; P1: 71 STEPS<br>10 IMP "N", N:E=FRA<br>C (N/2):F=INT N<br>221:IF N=0 THE  $= 1$ 12 PRT MID(1,14)<br>14 IF KEY="" THEN Utilisation du programme:<br>-Le charger dans un FX 702P.<br>-Connecter ou non la FP-10 (si impression désirée).<br>-Lancer le programme par F1P0.<br>-Affichage :COS:1 SIN:2 PRIMITIVE:3.<br>-Appuyer sur la touche numérique correspondante  $ns =$ cns us: END<br>183 PRT K\$:: GSB \$8:<br>PRT 2: U\$:21(N-1 P\$ =sin Q\$ =χ 16 IF KEY="1"; P\$=0 T H\$:END R\$ N 10<br>20 FOR 1=0 TO F:R(  $= +$ \$:60TO 62<br>18 IF KEY\*"2";P\$=M 62 P\$=M\$:6SB #1:6S  $\frac{54}{14}$  = sin B #4 104 FOR 1=1 TO F  $1+1)=N!/(1**$ Pour COS: Appul sur 1<br>
-affichage: N?<br>
-Introduire la puissance voulue puis EXE.<br>
-Quelques secondes d'attente.<br>
-A la question PRT O/N répondre O si imprimante<br>
connectée et N dans le cas contraire (enregistrement de<br>
la 64 IF KEY="0"; MODE<br>7:Q\$=X\$:P\$=S\$ \$:60TO 14<br>20 Z=FRAC (H/4):IF 106 IF A(I)=1;PRT P U\$ =/ DO:NEXT L:RET \$1819\$1:60TO 12 炸 =#( Z\*0:2=1<br>22 6SB #1:6SB #2:6 65 IF N=1; PRT P\$; Q<br>\$; "+C": END  $\frac{1}{2}$  = ) P2: 27 STEPS 108 IF A\*0 THEN 114<br>110 IF A(I))0;PRT R 10 FOR 1=2 TO F ST<br>EP 2:A(1)=-A(1)  $x = x$ <br> $y = x$ 66 PRT L\$; J\$; : 658 24 IF KEY\*"0" THEN :NEXT I:RET  $=$  1 1); V\$; : A=N<br>68 FOR 1=1 TO F: IF 112 PRT A(I)/2;W\$:E 88  $= 6$ 26 MODE 7: IF E=0; P **P4: 44 STEPS<br>10 PRT B\$**  $A1 = 1$ R#0 THEN 78<br>70 IF A(I))8;PRT R 114 IF A(I))8;PRT R \$=\$\$ 28 IF E\*0; P\$=C\$<br>30 Q\$=X\$: 60TO 36 20 IF KEY="" THEN \$; 116 IF A=1; PRT A(1) 20 COS :1 SIN :2 PRIMIT<br>IVE :3 32 IF E=8; P\$=M\$<br>34 IF E=8; P\$=M\$<br>35 IF N=1; PRT "-";<br>P\$:04: "+C": END 72 IF  $R(I) = -2$ ; PRT 16\$1P\$;T\$;Q\$;:6 30 IF KEY="0"; RET<br>40 IF KEY\*"N" THEN sations 0TO 128 COS :1 SIN :2 PRIMIT<br>IVE :3 74 IF ABS A(I)=2;P Ce programme s'utilise en DEFM2. Restrictions aux linéarisations: n Ce programme s'utilise en DEFM2. Restrictions aux linéarisations: n<br>doit être entier et strictionent positif et inférieur ou égal à 34 (au<br>dessus: affichage des coefficients en notation scientifique qui en-<br>traîne une per RT Q\$;H\$:END A;Q\$; 50 RFT 128 R=R-2: NEXT I: PR<br>T W\$: END 36 PRT L\$;K\$;:6SB<br>#8:PRT (-1)+2;U PRT O/H 76 PRT A(1)/2;6\$;0 \$18:END<br>\$19.15PRT R  $(COS X)$  + 2 =<br>1/2\*(cos 2x+ 1) P8: 17 STEPS<br>10 PRT "†";N;" =",<br>:RET  $(CDS X)$   $\uparrow$  4 = 122 6SB #1:6SB #4<br>124 IF KEY="0":MODE<br>7:05=X\$:P\$=C\$<br>126 PRT 35:6SB #8:<br>PRT D\$:21(N-1);  $1/8*(cos 4x+4cos 2)$ \$;2t(H-1);V\$;:A  $x+3)$ 38 FOR I=1 TO F: IF<br>E\*0; R(I)=-R(I) 80 IF A=1; PRT P\$; T COS :1 SIN :2 PRIMIT<br>IVE :3 \*\*\* VAR LIST \$10\$1H\$:END  $(SIN X)$ † 2 = 82 PRT A(I); U\$: A; G 40 IF A\*0 THEN 52  $-1/2*(cos 2x-1)$ V\$; : A=N VAR: 46 PRG: 1520 \$;P\$;A;Q\$; 42 IF A(I) >8; PRT R 128 FOR 1=1 TO F<br>130 IF A(I)=1;PRT P 84 A=A-2:NEXT I:PR<br>T H\$:END PRIM (COS 8) + 7 = 1/64\*(1/7sin 7x+<br>7/5sin 5x+ 21/3sin<br>3x+sin x >+C 44 IF A(I) = - 2; PRT  $= 6$ PRT O/N 8\$ =PRT D/N 86 6SB #1:6SB #2:1 \$1A1Q\$;160TO 13 46 IF ABS (A(I))=2  $F E = 0; P$ \$=0\$ C\$ =cos

 $(COS X)$ † 3 =  $1/$  4\*(cos  $3x+3cos x$ 

5

# **PARACHUTISTE**

Ce programme est un jeu qui dans son principe est très simple: Le but est de ramasser le plus de parachu-<br>tistes. Si 3 parachutistes tombent à l'eau, eh bien c'est perdu, mais il arrive de temps en temps qu'HECTOR permette plus d'erreurs que de manoeuvres. Le mode d'emploi est dans le programme.

L.PICARDA/N.CABANEL

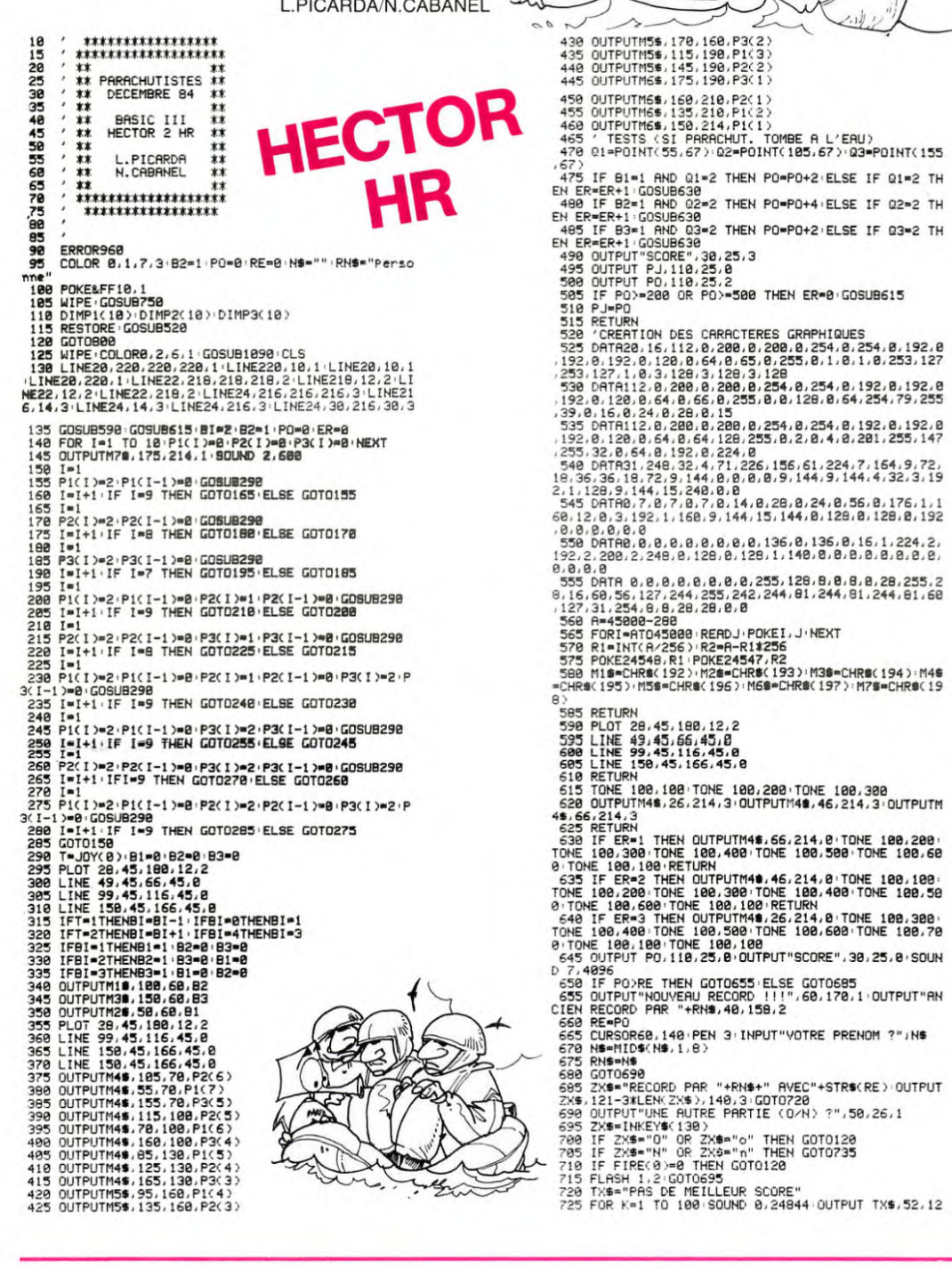

 $\circ$  $1.0$ ZOODSTOWARD △ ھا 430 OUTPUTM5\$, 170, 160, P3(2)<br>435 OUTPUTM5\$, 115, 190, P1(3)<br>440 OUTPUTM5\$, 145, 190, P2(2)<br>445 OUTPUTM6\$, 175, 190, P3(1) 459 OUTPUTHS\$,160,210,P2(1)<br>455 OUTPUTHS\$,160,210,P2(1)<br>455 OUTPUTHS\$,150,210,P1(2)<br>465 ' TESTS (SI PARACHUT, TOMBE A L'EAU)<br>465 ' TESTS (SI PARACHUT, TOMBE A L'EAU)<br>470 Q1=POINT(55,67):Q2=POINT(105,67):Q3=POINT(155 460 UUTPUTHOR 150.2214 PLY. 110<br>
476 UTPUTHOR 150.214 PLY. 170HBE A L'ERU)<br>
470 UTPUTHT(55, 67) PRERCHUT, TOMBE A L'ERU)<br>
475 CI-POINT(55, 67) 02=POINT(185, 67) 02=POINT(155<br>
475 PLY = 14ND 01=2 THEN POPPO+2 ELSE IF 01=2 T = CHR#(195)·NS#=CHR#(196)·NG#=CHR#(197)·NZ#=CHR#(19<br>
8)<br>
83<br>
83 RETURN<br>
599 PLOT 28,45,188,12,2<br>
595 PLOT 28,45,188,12,2<br>
595 PLOT 28,45,188,16,45,8<br>
686 LINE 199,45,166,45,8<br>
686 LINE 199,45,166,45,8<br>
620 OUTPUTN4#,26,214 7,4896<br>655 OUTPUT "HONE THEN GOTOGSS ELSE GOTOGSS"<br>655 OUTPUT "HONE THEN GOTOGSS ELSE GOTOGS"<br>655 OUTPUT "HOUYEAU RECORD !!!",60,170,1,0UTPUT "AN<br>667 NEWSTAP (10.18.1.8)<br>667 NEWSTAP (10.18.1.8)

- 
- 
- 

- -
- 4. INT(RND(1,4)):SOUND 5,398:OUTPUT TX\$,52,124,8:NE<br>238 GOTOS98<br>738 GOTOS98<br>735 MIPE:COLOR 8,1,2,4<br>748 BUPUTTPNU REVOIR, ET A BIENTOT..",30,120,2<br>745 END<br>755 LINE20,220,220,220,1:LINE220,10,1:LINE20,10,1<br>755 LINE20,220,220
- 
- 
- 
- 
- 
- 
- 796 00.088,144,3<br>
LINE28,228,228,228,228,11LINE228,18,11LINE28,18,12<br>
LEIRE28,228,228,228,228,211LINE28,18,216,211LINE28,18,212.2<br>
6.1122.2:LINE28,218,211LINE24,216,216,216,216,211LINE24<br>
6.143.1LINE24,211LINE24,216,216,21
	-
	- -
		-
		-
		-
		-
	-
	-
	- 200,1<br>905 OUTPUT"NECESSAIRE, EN APPUYANT SUR RETOUR",15
		- OUTPUT"TAPEZ UNE TOUCHE", 70,50,3 FLASH 3 ZX#=
	- 910
	-
	-
	-
	-
	-
	-
- 
- 1981<br>
1981<br>
1981<br>
1981<br>
1982<br>
INSTRACT) TRPE 1<br>
INSTRACT TRPE TOUCHET "POUR ARRETER LE REMBOBINAGE, APPUY<br>
52" 112.1190.1<br>
522 QUIPUT"SUR UNE TOUCHE..",78,158,1:FLASH 1:ZX\$<br>
928 QUIPUT"SUR ECRITURE ET LECTURE...",48,180,1<br>
- - 990 OUTPUT"PARACHUTISTES REGLES DU JEU", 35, 210,
- 
- 
- 
- 
- 
- 998 OUTPUT"PRRACHUTISTES REGLES DU JEU",35,218,<br>1998 OUTPUT"PRRACHUTISTES REGLES DU JEU",35,218,<br>1998 LINE 8,220,248,19.2<br>1998 LINE 8,220,248,18.2<br>1998 LINE 8,220,248,18.2<br>1998 LINE 8,220,248,18.2<br>1998 RETURN 10,248,18
	-
- 
- 
- X\$)/Zi.C<br>1045 Zi=Zi=15:C=C+1 IF C=4 THEN C=1<br>1055 MEXT:Zi=150:C=1<br>1055 MAUSE 18:FLASH 0:PAUSE 10:FLASH 0:PAUSE 2:FL<br>9H 0.50<br>9H 0.50 ....... кын 0,50<br>1068 6OSU8995<br>1065 FOR I=1 TO 4 READ ZX\$ OUTPUT ZX\$,121–3≭LEN(Z<br>1\$),Z1,C
- 
- 
- $(6)$ ,  $21$ ,  $C$ <br> $1070$   $Z1 = 21 15$ ,  $C = C + 1$ , if  $C = 4$  THEN  $C = 1$ <br> $1075$  NEXT<br> $1080$  PAUSE 5 FLASH 0 PAUSE 5 FLASH 0 PAUSE 2 FLAS<br> $10.50$ <br> $1095$  GOTO800<br> $1099$  IPPOT(0));200THEN OUTPUTTER QUOI ON A PERPU<br> $1090$  IPPOT(
- SON CONTROLLEUR ?", 38<br>120, 2: TONE170, 120: FLASH2, 2: GOSUB1095: GOTO1090: ELS
- 
- E RETURN<br>
1895 LINE20, 220, 220, 220, 11 LINE220, 10, 11 LINE20, 18, 1<br>
11. LINE20, 220, 11 LINE22, 210, 210, 210, 211 LINE20, 12, 211<br>
11. LINE22, 221, LINE22, 210, 210, 210, 211 LINE210, 12, 211<br>
11. 14, 31 LINE24, 14, 3

# **PISTE**

Vous voici tranformé en pilote de course et devez faire le plus grand nombre de tour le plus rapidement possible, sans sortir de la piste. Bonne chance!

#### Christophe PELLETIER

Instructions:

Instructions:<br>
En faisant RUN, un circuit apparaît sur l'écran. Vous vous trouvez<br>
au volant d'une voiture symbolisée par un point. La voiture peut se<br>
manoueuver dans 8 directions, grâce aux touches de déplacement<br>
du cur

# **CANON X-07**

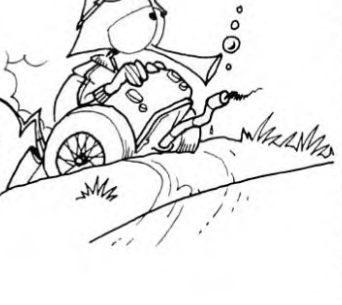

'Christophe Pelletier<br>'PISTE 2 'Christophe Pelletier<br>4 'PISTE<br>5 'Christophe Pelletier<br>10 DATA25, 69, 0, 64, 5, 57, 5, 52, 0, 32, 0, 32, 13<br>19, 16, 17, 22, 14, 22, 5, 17, 0, 3, 0<br>72, 32, 32, 33, 17, 18, 18, 18, 18, 17, 31, 17, 31, 32, 17, 31, 32, 17, 1 2600 DATAO, -1, 1, -1, 1, 0, 1, 1, 0, 1, -1, 1, -1<br>
0, -1, -1, -1, -1, -1, 1, 0, 1, 1, 0, 1, -1, 1, -1<br>
90, GDT0200<br>
100 RFADA<br>
100 RFADR1, RP<br>
120 RFADR1, RP<br>
130 NLNE<br>
130 NEXT<br>
130 CRETORE10<br>
200 CLEF (0, 16), 16:CLRCLE 240 IFPOINT(1,11=-1THENP)<br>T1(103+J,1)<br>250 NEXT1,1<br>250 PSET(103,01:605UB100<br>270 PSET(10,101:605UB100<br>270 PSET(20,25):665UB100<br>290 PSET(20,25):665UB100<br>292 LINE(44,211-444,311)

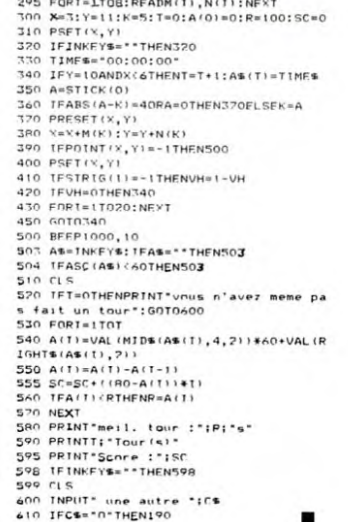

- 
- 

**POLE POSITION W** 

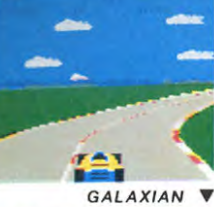

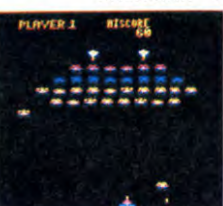

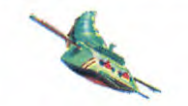

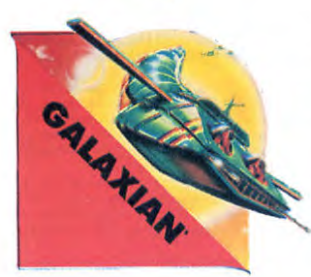

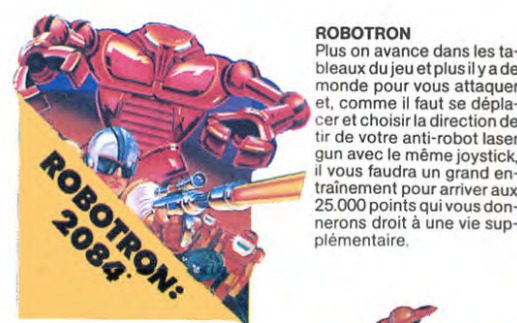

**MOON PATROL** 

Qui ne connaît la petite jeep<br>bondissante au-dessus des<br>cratères, pulvérisant les ro-

chers, abattant les météori-

chers, abattant les météories,<br>tes, évitant mines, tanks<br>ovnis et plantes carnivo-<br>res? Deux niveaux : novice<br>et expert de 26 étapes cha-<br>cun. Tousles 10.000, 30.000<br>et 50.000, vous gagnez un<br>véhicule de patrouille sup-<br>pl

# **ILS SONT TOUS LA!**

Retrouvez chez vous les super-stars des jeux d'arcade d'ATARI. ils sont tous là : des célébrissismes PAC-MAN ou GALAXIAN jusqu'aux récents JUNGLE HUNT ou POLE POSITION. Le graphisme, les couleurs, la rapidité : tout y est, il ne manque que le monnayeur et l'ambiance enfumée des cafés !

**ET TOUJOURS** 10 % DE REMISE **POUR LES ABONNÉS!** 

### **GALAXIAN**<br>D'innombrables

hordes d'extra-terrestres en rang d'oignons se pressent sur tous les écrans de tous les fous les cerans de tous les<br>ordinateurs du monde pour<br>se faire descendre par des<br>tirs de laser implacables, ils<br>sont tous des enfants de<br>SPACE INVADERS et de<br>mais fait mieur que las gemais fait mieux que les es-<br>cadrons de GALAXIAN qui attaquent de tous côtés et<br>obéissent à un chef ? A bas<br>le rectiligne !

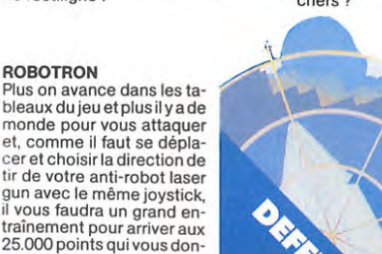

**DONKEY KONG** Mario, le charpentier, es-<br>saie désespérément d'arracher sa fiancée des pattes de Donkey Kong, le gorille<br>géant qui la retient captive geant qui la retent captive<br>tout en haut d'un amas de<br>poutrelles brisées. Il lui faut<br>tonneaux, démonter des rieuves<br>tonneaux, démonter des récenseurs<br>fous ou encore errer<br>dans un dédale de tapis<br>coulants charrient des baroulants charriant des ba quets de sable. Dur, dur !

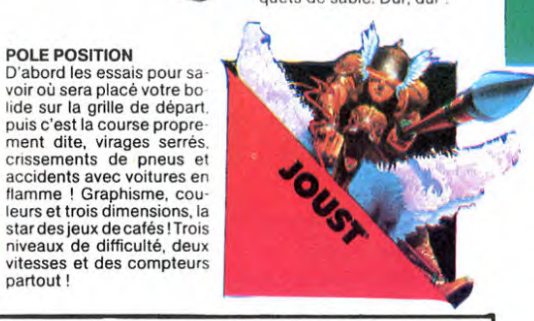

TOUS LES JEUX FONCTIONNENT AVEC LE CLAVIER OU **AVEC LES MANETTES DE JEU.** 

acci<mark>dents avec voitures</mark> en<br>flamme ! Graphisme, cou-

eurs et trois dimensions, la bassica de siguix de cafés ! Trois<br>star des jeux de cafés ! Trois<br>niveaux de difficulté, deux<br>vitesses et des compteurs<br>partout !

TABLEAU RECAPITULATIF DES PRIX (PORT COMPRIS)

**POLE POSITION** 

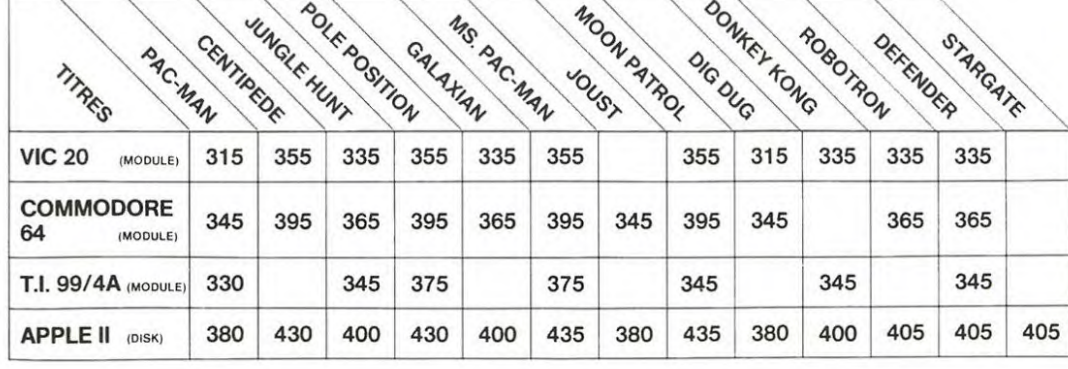

# DUG

#### DIG-DUG

DIG-DUG, le petit mineur, n'a que son scaphan-<br>DIG-DUG, le petit mineur, n'a que son scaphan-<br>dre et sa pompe à vélo pour anéantir Pooka – la<br>taupe hargneuse – en la gonflant d'air jusqu'à ce<br>qu'elle éclate. Mais Fygar le récupérer les fruits qui parsèment le sous-sol.<br>Peut-être arrivera-t-il à les écraser avec des rochers ?

#### **DEFENDER**

Difficile de prévoir d'où va<br>Difficile de prévoir d'où va<br>venir le coup, du haut, du<br>bas, de la droite, de la gau-<br>che ? Lequel des 14 enneche ? Lequel des 14 enne-<br>mis présents va attaquer le<br>premier ? Dois-je aller en<br>avant ou en arrière, accélé-<br>rer ou freiner, voler en rase-<br>mottes ou zigzaguer ? Utili-<br>ser mes lasers ou une de<br>mes trois smart bombes ?<br>l'

### **PORT GRATUIT!**

#### **CENTIPEDE**

La commande par boule La commande par boule<br>qui actionne ce jeu dans les<br>cafés est difficile à manipuler.<br>Avec un joystick ou même<br>me avec le clavier le jeu est<br>encore plus attrayant : Les<br>mille-pattes zigzaguent à<br>travers l'écran, la puce diagnons partout face à votre guivérisateur de DDT, sans<br>oublier les araignées sau-<br>teuses et les scorpions ve-<br>nimeux !

![](_page_6_Picture_26.jpeg)

#### **JUNGLE HUNT**

pierre, enjamber des ébeur<br>lements et affronter de sau vages cannibales alors que<br>vous n'étiez qu'un amou-<br>reux transi et oisif ? C'est peut-être la vue de votre<br>petite amie en train de com-<br>mencer à cuire dans cettes<br>marmite qui vous a changé ainsi!

#### **STARGATE**

**STARGATE**<br>
Plus rapide, plus difficile<br>
Plus rapide, plus difficile<br>
que DEFENDER, presque<br>
injouable ! Les ennemis<br>
sont innombrables, plus rapides<br>
uns que les autres et l'hy-<br>
uns que les autres et l'hy-<br>
les choses, e

![](_page_6_Picture_31.jpeg)

**PAC-MAN** Le seul, l'unique, l'incompa-Le seul, l'unique, l'incomparable :<br>
rable : toujours copié, ja<br>
mais égalé ! IS tableaux différents, de la cerise à la clé<br>
en passant par les cloches. Bilnky le rapide,<br>
les cloches. Bilnky le rapide,<br>
main et Clyde qui 10.000 points vous gagnez<br>un tour gratuit et le record<br>du monde est à battre !

### **BON DE COMMANDE A DECOUPER OU RECOPIER :<br>SHIFT EDITIONS, 27, rue du Gal Foy 75008 PARIS**

![](_page_6_Figure_34.jpeg)

MUNT

![](_page_6_Picture_37.jpeg)

**MS. PAC-MAN** 

elle !

**UNGLE** 

**CENTIPEDE V** 

**JUNGLE HUNT** 

ಾ

![](_page_6_Figure_38.jpeg)

JUNULE TIME.<br>Sauter d'une liane à l'autre,<br>dépouiller des crocodiles,<br>se faufiler sous des blocs de

![](_page_6_Picture_43.jpeg)

 $\overline{7}$ 

**JOUST** 

califourchon sur une au-A califourchon sur une au-<br>truche, une lance à la main,<br>vous combattez les buzar-<br>diers sauteurs, chasseurs<br>et seigneurs. Mais ne<br>croyez sur bataille gauge ga

gner une bataille suffit, les

giner une bataille suntil, les<br>de frustration qui sont encore plus de frustration qui sont encore plus dangereux sivous<br>avez le malheur de les lais-<br>ser éclore. La joute est ouverte !

# CHRONOPOL

Vous entrez dans une maison étrange. Chaque changement de pièce vous transporte dans le temps. Récupérez des objets de la plus forte valeur possible. Pour valider vos points vous devez sortir de la maison du-rant l'année comprise entre votre date de naissance et l'année d'utilisation du jeu.

#### J.M. GARDERES

Vous devez effectuer 3 voyages dans cette maison:<br>
1ère essai: Récupérer des objets verts (lors de la validation, les<br>
1ère essai: Récupérer des objets par 100).<br>
2ème essai: Récupérer des objets verts (lors de la validati

![](_page_7_Picture_999.jpeg)

# RALLYE

Vous qui venez de passer votre permis de conduire, entraînez-vous à la vitesse et au pilotage.

Patrick DELINGER

Mode d'emploi:<br>
Pour vous déplacer, utilisez les touches Q et P. N'oubliez pas de<br>
Pour vous déplacer, utilisez les touches Q et P. N'oubliez pas de<br>
maintenir votre "volant" dans la direction choisie! Vous avez le droit<br>

![](_page_7_Picture_14.jpeg)

64 680 FRAM-LE CHLIER The ENSIRe The ESSAye (1982)<br>200 FRAM-LE CHLIER THE HARD THE REPORT OF THE 2010 FRAME IN 1982 FRAME IN 1982 FRAME IN 1982 FRAME IN 1982 FRAME IN 1982 FRAME IN 1982 FRAME IN 1982 FRAME IN 1982 FRAME IN 19 **COM** 

![](_page_7_Picture_16.jpeg)

1981 WALT 150: PRINT \* 3201 WALT 150: PRINT \*TAB \* "136(A): \* "11:<br>
201 WALT 150: PRINT \*\*: LEAD 3<br>
201 WALT 150: PRINT \*\*\*\*<br>
160:IF INKEY\$ ="0" LET A 350:FOR 1=1 TO 200<br>
201 PRINT \*\*\*\* =A+1<br>
170:IF INKEY\$ ="P" LET A 360:W //RALLYE//\*\*\*\* 180:1F A<1 GOTD "A" CALL &11EØ 558:1F A>2 GOTD "A"<br>40:RER RALLY ... 190:1F A>4 60TD "A" 370:Z= RND 4 \$68:NEXT I 50:CLEAR : DIM B\$(6)\*6: 200:NEXT I 380:IF Z<=[ LET A=A-1 580:WAIT 100: PRINT "BRA A={ RND 2}+1: 205: POR I=0 :0 4: READ B 390:IF Z>=3 LET A=A+1 VC VOUS ETES": PRINT 398:CLEAR 1911 BS(6)+6: 289:24EXT 1<br>
ASSOCIEAR 1911 BS(6)+6: 289:NEXT 1<br>
ASSOCIEAR 1911 BS(6)+6: 289:NEXT 1<br>
ASSOCIES 1921 PS(8)-1911 1922 PRINT TAB<br>
ASSOCIES 1921 PS(8)-1911 1922 PRINT TAB<br>
ASSOCIES 1921 PS(8)-1911 1922 P

![](_page_7_Picture_1000.jpeg)

1400 IFD•-60THENRf•"LES kM"OOTO142O

■ \_- :' :90::F A;1 G'T0 a• 4?9= Z:=: \_E' 30:IF 2<=1 LET A=A-1 300:IF A>3 THEN •A• 500:IF 2>=3 LET A=A+1 12012= RND 4<br>
1301:F 2(=1 LET A=A-1<br>
1301:F A(1 GOTO 'A' displier 2)=3 LET A=A+1<br>
1401:F 2)=3 LET A=A+1<br>
150:wAIT 0: PRINT \* 320:WAIT 150: PRINT \*TAB \* \* 138(A):r \* \* 11:<br>
160:1F INKEYs = "Q' LET A \* \* \* \* \* \* \* \* \* \* \* \* MALE AND A CHARGE INCENSE FRIME WAS ARREST PART ON A PART ON A PART ON A PART ON A PART ON A PART ON A PART ON A PART ON A PART ON A PART ON A PART ON A PART ON A PART ON A PART ON A PART ON A PART ON A PART ON A PART ON

# DEUX SUPER-CONCOURS PERMANENTS

### 10000 francs de prix au MEILLEUR LOGICIEL du MOIS et un VOYAGE EN CALIFORNIE au meilleur logiciel du TRIMESTRE.

Un concours de plus!<br>Rien de bien original dans cette<br>formule, pourtant nous essayons de faire quelque chose<br>sayons de faire quelque chose<br>de différent : nous organisons<br>un concours permanent tous<br>Et avec des prix dignes d

envoyer! De plus, ce seront les lecteurs eux-mêmes qui voteront pour leurs programmes préférés sur la grille récapitulative men-

suelle. Pas de Jury, pas de décision ar-bitraire, HEBDOGICIEL n'inter-venant que dans le choix des programmes qui devront être ORIGINAUX et FRANÇAIS. Si votre programme n'est pas tout<br>à fait au point, un de nos spé-<br>cialistes vous dira comment<br>l'améliorer pour pouvoir nous le<br>proposer à nouveau.

Pour participer, il vous suffit de nous envoyer vos programmes accompagnés du bon de parti-cipation ainsi que toutes les ex-plications nécessaires à l'utiliation de ce programme. Bonne chance!

Reglement

ART 1 HEBDOGICIEL organise<br>de façon mensuelle et trimes-<br>trielle un concours doté de prix<br>récompensant le meilleur logi-<br>ciel du mois et du trimestre.<br>ART 2 : Ce concours est ouvert à tout auteur de logiciel quelque soit le matériel sur lequel il est réalise. L'envoi dun logiciel en K? ou disquette accompagné d'un bon (le participation de coupe. dans HEBDOGICIEL ou envoyé gratuitement sur demande par la redaction de notre journal constitue l'acte de candidature<br>ART 3 La rédaction d'HEBDO-

GICIEL se réserve le droit de sélectionner sur la base de la qualité et de l'originalité les logi ciels qui sont publies dans le

journal ART 4 Ce sont les lecteurs qui. par leur vote. déterminent les meilleurs logiciels mensuel et

Irimestriel ART 5 Le prix alloué pour le concours mensuel sera remis au plus tard un mois apres la clô-ture du concours mensuel ART 6 Le prix alloué pour le

concours trimestriel sera remis au plus tard un mois après la clô-<br>ture du concours trimestriel.<br>ART. 7 : Le présent réglement a<br>été déposé chez Maître Jauna-<br>tre, 1, rue des Halles 75001 Paris.<br>ART. 8 : HEBDOGICIEL se réser-

ve le droit d'interrompre à tout moment le présent concours en en avisant les lecteurs un mois

avant.<br>ART. 9 : La participation au con-<br>cours entraîne l'acceptation par<br>les concurrents du présent réglement

**HEBDOGICIEL:** 27. rue du Gal<br>FOY - 75008 PARIS

Sera déclaré gagnant le pro-gramme qui aura obtenu le plus fort pourcentage de vote par rapport à la totalité des programmes reçus pour un même ordinateur.

Ainsi, pas de favoritisme pour les ordinateurs plus puissants ou très diffusés.

Nom

Prénom Age Profession Adresse N téléphone Nom du programme Nom du matériel utilisé

déclare être l'auteur de ce programme qui n'est ni une imitation ni une<br>copie d'un programme existant. Ce programme reste ma propriété et<br>j'autorise HEBDOGICIEL à le publier. La rémunération pour les pages<br>publiées sera de

**BON DE PARTICIPATION** 

Signature obligatoire (signature des parents pour les mineurs)

Le programme doit être expédié sur support magnétique (cassette ou<br>disquette) accompagné d'un <u>descriptif détaillé du matériel</u> utilisé,<br>d'une <u>notice d'utilisation du programme. Les supports des program-</u><br>mes publiés sont

RECOMMANDATIONS AUX LEC- destiné. Nous pourrons ainsi re-<br>TEURS QUI SOUHAITENT FAIRE pèrer facilement les listings, une<br>PUBLIER UN PROGRAMME : fois sortis de l'imprimante.

#### • Envoyez vos supports, mode d'emploi, listings et bon de parti-cipation dans une même enveloppe.

Vous pouvez nous envoyer plusieurs programmes sur un même support en l'indiquant sur votre Bon de Participation.

• N'oubliez pas et ceci est très important, d'inscrire sur vos supports votre nom, le nom du pro-<br>gramme et le matériel utilisé.<br>Notez dans les premières lignes<br>de votre programme, sous forme<br>de REM, votre nom, le nom du pro-<br>gramme et le matériel auquel il est

suite de la page 3

BOUCLE D'OREILLE GAUCH SET

12250 RETURN 12300 REM 13000 REM

• Dupliquez plusieurs fois sur la

cassette et à des niveaux d'enre-gistrement différents votre programme. Nous aurons plus de<br>chance d'arriver à le charger si les<br>magnétophones ne sont pas tout<br>à fait compatibles.

• En ce qui concerne les bons de participation, mettez votre adres-<br>se <u>complète</u> et votre numéro de<br>téléphone (si vous en avez un).

• Pour tout envoi tel que 'petites annonces'. "abonnement" et programmes" spécifiez sur vos enveloppes l'objet de votre courrier

• Expliquez les particularités de votre ordinateur et le moyen d'adapter votre programme a d'autres ordinateurs. • Vu le nombre important de pro-

grammes similaires que nous re-<br>cevons, **évitez de nous envoyez<br>les jeux suivants : BIORYTHMES**,<br>MASTERMIND, PENDU, TOUR DE<br>HANOI, CALENDRIER, BATAILLE<br>NAVALE, MEMORY, JACK, LABY-<br>BOWLING, BLACK JACK, LABY-<br>RINTHEL, MEMORY

![](_page_8_Picture_35.jpeg)

SOUIRELLE RÉCOMPENSE LE MEILLEUR LOGICIEL DU MOIS PAR 2 CASSETTES A CHOISIR DANS SA LOGITHÉOUE.

Les éditions du CAGIRE offrent au meilleur logiciel du mois sur HP 41, leur livre "autour de la bou-cle" de Janick TAILLANDIER.

#### RECOMMANDATIONS PARTICULIERES **AUX POSSESSEURS DE<br>TRS 80**

**TRS 80**<br>Indiquer avec précision le mo-<br>Indiquer avec précision le pro-<br>gramme est destiné. Si le pro-<br>gramme est enregisté sur<br>cassettes utilisez obligatoire-<br>ment la vitesse de 500 bands,<br>meme sur un modèle III.<br>Dans tou

### COMPLETEZ VOTRE COLLECTION

Vous pouvez maintenant obtenir les anciens numéros d'Hebdogiciel. les numéros 2, 5, 6, 7, 8, 9, 10, 11, 12, 13, 14, 30, 31 et 32 sont déjà épuisés, les autres sont tous disponibles immédiatement y compris le numéro quadruple d'Août 1984 (recouvrant les numéros 42, 43, 44 3

Prix du numéro 8 francs.

Prix du numéro Spécial (42, 43, 44 et 45) 24 francs. La participation aux frais d'emballage et d'expédition est de:

1 à 4 numéros: 10 francs.

5 à 10 numéros : 15 francs.

+ de 10 numéros: 25 francs.

(Le numéro quadruple d'Aout est à compter comme 3 numéros).

Commande à envoyer sur papier libre avec votre rè-glement par chèque, à SHIFT EDITIONS 27 rue du Général Foy 75008 PARIS.

![](_page_8_Picture_1218.jpeg)

20055 PRINT<br>20060 IFC=CTTHENSC=SC+I0ELSEPRINT"M continuer."<br>AUVAIS CHEVEUX":GOSUB25000 22019 GETRE\$:IFRE\$<>"R"THEN22010

2003<br>
20035 PRINT<br>
20035 PRINT<br>
20035 PRINT<br>
20105 PRINT<br>
20105 PRINT<br>
20105 PRINT<br>
20105 PRINT<br>
20105 PRINTHENSC=SC+15ELSEPRINT"M<br>
20110 RES-STTHENSC=SC+15ELSEPRINT"M<br>
20120 IFS=STTHENSC=SC+15ELSEPRINT"M<br>
5000<br>
5000 20125 PRINT<br>20130 PRINT"REGARDONS MAINTENANT SI VOUS N'AVEZ" 20148 PRINT"PAS OUBLIE DE SIGNES PR 20172 IFBN<>BVTHENGOSUB25000

26220 PLOT6, 15, "9" PLOT11, 15, "5" PL<br>26230 PLOT6, 14, ""> PLOT11, 15, "15"<br>0T16, 15, "10" PLOT21, 15, "15"<br>0T16, 14, "^" :PLOT21, 14, "^" :PLOT11, 14, "^" :PL<br>26240 PLOT3, 15, 6 :PLOT3, 14, "^"<br>26240 PLOT3, 15, 6 :PLOT5 27018 SOUND1, 50, X8<br>
27028 PLOTX8-6, 12, 168<br>
27028 PLOTX8-6, 12, 168<br>
28080 PLOTX8-6, 12, 127<br>
28080 SOUND1, 100, X8<br>
28080 SOUND1, 100, X8<br>
28028 GUND1, 100, X8<br>
28028 GUND2308<br>
29080 WD-X9 RETURN<br>
30808 REM<br>
30808 REM<br> 19<br>30040 DATA3,5,10,3,6,10,3,3,25,3,3,<br>20,3,3,10,3,6,10,3,5,10,3,3,10,3,1,1 0 30050 DRTR4.1,10,3,12,10,3,10,10,3, 8.10.3,6,10.3,5,10,3,3.10,3,1,40,3,3 26I50 PRINT" DES TOUCHES EKJ ET E)] <sup>,18</sup><br>"30160 PLOT3,11,4 PLOT3,12,3 PLOT3,1 <sup>25,3,8,20,3,8,10,3,10,10,3,5,10,3,5,10,3,6,<br>,4</sup> 30070 DRTR3,3.20,33.25,3,3,10,3,6, 10.3,5,10.3,3,10,3,1,103,8,10,3,3,1 0 ,<br>30080 DATA3,5,10,3,1,30,-1,0,0<br>50000 RETURN 30070 DATA3,3,20,3,3,25,3,3,10,3,6,<br>0,3,5,10,3,3,10,3,1,10,3,8,10,3,3,1<br>30080 DATA3,5,10,3,1,30,−1,0,0<br>50000 RETURN 22045 TEXT<br>
22050 CLS: PRPER3: INK4<br>
22050 PRINT: PRINT: PRINT: PRINT<br>
22060 PRINT: PRINT: PRINT: PRINT<br>
22070 IFER=0THENPRINT: PRINT: PRINT<br>
ES MUTE INSPECTEUR, "100T022270<br>
ESI VOUS VOYEZ BIEN | 117": GOT022270<br>
22290 IF 22290 IFRF\$="0"THEN400<br>23000 PRINT PRINT PRINT"Au revoir.. "END REAL STRESS TO MANUSTRY (2008)<br>25080 REM<br>25080 REM (2008) 25080<br>25080 SOUND1, 1, VO<br>25080 REMTITS<br>25080 REMTITS<br>25080 REM<br>26180 REM<br>26180 REM<br>26110 REM<br>26126 PRINT<br>26126 PRINT: PRINT: PRINT: PRINT: CHR\$(4)<br>26126 PRINT 3,4 26170 FORI=11TO13 26180 FORJ=5TO22<br>26190 PLOTJ,I,127<br>26200 NEXTJ<br>26210 NEXTI

2005 PRINT<br>2006 PRINT CONTRENSC=SC+15ELSEPRINT"C<br>20070 IFO-0TTHENGOSUB25000<br>20072 IFO< >0TTHENGOSUB25000<br>20072 IFO< >0TTHENGOSUB25000<br>20080 PRINT<br>2008 NE VOYEZ PAS BIEN!" (GOSUB25000<br>20080 PRINT<br>2009 PRINTTHENSC=SC+15ELSEP

![](_page_9_Picture_0.jpeg)

#### **REVENDEURS**

**NOUS POUVONS VOUS** FOURNIR TOUS LES LOGI-CIELS DE CETTE PAGE A UN TARIF PREFERENTIEL. N'HE-<br>SITEZ PAS A NOUS CONTAC-TER AU : 16 (1) 294.28.50.

![](_page_9_Picture_3.jpeg)

HIBDOGICHI.

**BOUTIVE AREA** 

**APPLE II.II"** 

.<br>beau jeu de baskett jamais réalisé - dribb<br>. les conditions réelles du jeu sont recor

conditions reenes ou jeu sont :<br>rfaite Jeu à deux ou contre l'or<br>ne foule d'options et de degré

ensions, ça grouille d'araignées, ça a une infinité de<br>st le jeu (jouable) le plus rapide que je connaisse<br>corb, t est la foulure tre poignee et le joystick qui

let, quatre jeux, un manuel de 80 pages ave<br>e reférence. Qui dit mieux pour 590 francs

ilot"

**ETSP** 

renture qui réunit les avantages d'un jeu de<br>de, les personnages sont redéfinissables<br>is combats ont lieu à l'écran en haute res<br>Français et on peut jouer tout seul

N'1

**MTO 7** 

![](_page_9_Picture_4.jpeg)

NE-ON-ONE (Dr J & Larry Bird)

**MEDDOGICIEI.** 

**SOFTWARE** 

COMMODORE 64 Nº 1

HEBDOGICIEL SOFTWARE APPLE N°1

**AXIS ASSASSIN** 

AZTEC

**CHOPLIFTER** 

LODE RUNNER

**BIDUL** 

Enfin un Pac

METEO 7

JEEP

 $6 \text{ Ge}$ 

**TEMPLE D'APSHAI** 

Les classements sont faits en fonction de l'intérêt du programme et ne tiennent pas compte des prix, c'est à vous de<br>juger de l'opportunité de la dépense. N'oubliez quand même pas que si le rapport qualité/prix est mauvais ne peut figurer dans cette page !

#### **MANOIR DU Dr GENIUS**

in bio pri occinus.<br>erdre dans les 24 pièces de celte baraque, ça explose et ça er<br>e dans tous les cópics de celte baraque, ça explose et dans tous les coins ! Graphisme moyen mais les logiciels<br>lure français pour Spectrum **TIME ZONE** 

x disquettes double face, 1000 écrans haute résolution.<br>espace-temps de 400 millions avant JC jusqu'en 4082<br>nent disponible uniquement en anglais. Faites une bise<br>e ma part, nous nous connaissons bien ! rage da **MASK OF THE SUN** 

**SUN**<br>u, ce jeu d'aventure est parfait : graphisme, animation<br>it d'acquérir la maîtrise de ce jeu vous serez plus d'une<br>un énorme serpent qui apparaît dans le noir avec un<br>abuleux. Au secours ! En anglais, of course

**ARCHON** ichiche<br>est un jeu d'échecs ? Oui : C'est un jeu d'arcade ? Oui. C'est un jeu<br>iventure ? Oui: Affrontez votre adversaire sur chaque case de l'échi-<br>ier avec armes et magies diverses. Interminable !

A.E. et ZAXXON

des guerres galactiques, on n'a pas encore fait

![](_page_9_Picture_13.jpeg)

ivez sur la tête un très<br>Etre utile ! Même si les<br>Itonnières n'ont pas c ette, les marteaux piqueurs et<br>our vous, vous aurez du mai à<br>Ine chose est certaine : avant **ILOT** 

jeu de simulation comportant trois options (apprentissage,<br>rfectionnement, mission) qui vous permettront d'atteindre<br>: sommets de l'espionnage aérien, si vous devenez suffisa-<br>:nt pilote bien sûr ! Un jeu de sin<br>perfectionne

#### **CMAN & Mrs PACMAN**

seul, l'unique, l'incomparable ! Toujours imité, jamais égalé. Très<br>au, pas trop cher ! PACMAN passant sa vie dans les cafés, sa nana a<br>: par le rejoindre, normal !

fini par le rejouves.<br> **PINBALL CONSTRUCTION**<br>
Magnifique ! Vous vous entraînez sur un des quatre flippers livres<br>
avec le logiciel et vous criez ensuite les vôtres Vous choisissez les<br>
bumpers, les drop-largets, les coulo

![](_page_9_Picture_20.jpeg)

# **DEMANDEZ LE PROGRAMME**

Achetez vos logiciels les yeux fermés, nous les avons testés pour vous !

Nous avons sélectionné pour vous les meilleurs logiciels actuellement disponibles en France. Nous ne<br>prétendons pas que cette liste est complète et définitive et il est évident que nous y rajouterons régu-<br>lièrement des pr vain certains programmes qui jouissent d'une bonne réputation et qui se vendent surtout grâce à la<br>publicité et aux conseils des vendeurs qui ne peuvent pas connaître tous les logiciels disponibles.<br>Nous avons classé à par **Hebdogiciel Software.** 

Les prix sont, nous l'espérons, les meilleurs du marché surtout pour les abonnés - anciens et nouveaux<br>- qui bénéficient en plus d'une remise de 10 %. Si vous êtes nombreux à nous suivre dans cette expérience nous pourrons rapidement arriver à faire baisser les tarifs des fournisseurs pour atteindre l'objectif que nous nous sommes fixé : ramener les prix à une plus juste valeur !

### **SOFT-PARADE<sup>®</sup>**

![](_page_9_Picture_646.jpeg)

Logiciel en anglais E Educati Filogiciel en français il Langage M Manette de jeu nécessa V Jeu d'aventure R Jeu de réflexion ++ Logiciel Indispensable Jeu d'arcade rapide + Logiciel Recom

#### nouveau PARANOÏAK

auvre comme zig-zag (p<br>ne. Vous êtes timide, su<br>nns le 6.35 ou le gaz ! ou a EPIDEMIE

conine sun inte marque<br>ette Maisily a aussi la gue<br>a Bénon rose. A découvri HOBBIT

r Animataix, c'est l'estimation de l'agressivité du com-<br>jeu intelligent, doté d'un bon graphisme, où vous êtes ndes merveilleux et de cités perdues, et

lustré en français, le logiciel reste en anglais! DEFENSE FORCE

ir ORIC (compatible ATMOS). 37 ko en langage<br>s, les cyclotrons, les spiraliums et autres mons<br>ompagnons humains, en vous aidant de l'écrai

#### LUNAR LANDER

dre la planete rouge sans dommage à bord di<br>! Indispensable paur les amoureux des grand

![](_page_9_Picture_37.jpeg)

oremiers degrés de difficulté sont déjà hyper-marrant<br>lu délire : votre petit bonhomme qui doit déja naccourt egres ue uninculte sont un un altres passer sa vie a sai<br>ise, à éviter les scorpions, les serpents, les gobules<br>l'es pierres qu'on lui lance, doit en plus réfléchir pou<br>hileur des cases sur lesquelles il atternt, et pas da

#### **BOUNZY** e LODE RL

VNER du pau puisque le grap

![](_page_9_Picture_41.jpeg)

**Exercise**<br>une volture de course avec changement de vitesse se cele.<br>npte-tour et radar pour voir ce qui se passe devant isur la<br>réaliste, graphisme correct

#### ANT EATER

EATEN<br>imusant jeu souterrain. Vous êtes une fourmi poursu<br>i qui veulent vous transformer en casse-croûte. Ce<br>reuser votre propre labyrinthe. Rapidité et graphisme<br>reuser votre propre labyrinthe. Rapidité et graphisme HEBDOGICIEL SOFTWARE THOMSON T07 N° 1

e vrais jeux pour TO7, et douze d'un coup ! Des classiques<br>et Solitaire aux jeux de l'espace originaux, en passant par le<br>et le Labyrinthe, votre Thomson n'ign croira pas ses yeux, il<br>n'être qu'un ordinateur éducatif !

![](_page_9_Picture_46.jpeg)

![](_page_9_Picture_47.jpeg)

**PARKER** 

Si vous êtes ABONNE, déduisez VOUS-MEMES<br>vos 10 % de REMISE sur le bon de commande

#### **BUGABOO et PULGA**

ans lequel vous êtes tombe. Quelque<br>moins que vous soyez bouffé avant Essayez donc de Sout-étre, à<br>bonds y suffiront peut-être, à<br>Graphisme extra, un peu lent **RADAR RAT RACE** 

es chats, des souris et du fromage dans un labyrinthe. Ça va fre<br>ais fe graphisme n'est pas Terrible HUSTLER

méricain à trous pour 95 francs, un cadeau

**UPER DEMON ATTACK** C pour TEXAS un graphisme cauche

![](_page_9_Picture_54.jpeg)

![](_page_9_Picture_55.jpeg)

![](_page_9_Picture_56.jpeg)

wiss<br>vous dans le monde étrange et fantastique des enchanteurs<br>tout cas, et dote d'un graphisme époustouliant, ou vous de<br>tout cas, et dote d'un graphisme époustouliant, ou vous de<br>tere, seul, les forces du Mal. Plus que s

![](_page_9_Picture_58.jpeg)

![](_page_9_Picture_59.jpeg)

L'AIGLE D'OR<br>L'AIGLE D'OR<br>Super-génial-extra, le petit dernier de Loricieis casse la baraque, ça C'est du logiciel d'aventure, ca c'est de l'animation i Si vous n'avez pas<br>180 balles, sautez un repas ou deux et jouez à jeun l'Une critique ? un<br>tout petit peu plus rapide et il êtait parfait l **GASTRONON** 

A**STRONON**<br>Lest le principe du jeu de l'espace classique, mais ici les monstres<br>ont des cornichons, des chopes de bière ou du fromage et votre lases<br>st dans une cafetière ! Rigolons un brin ! A éviter si vous avez déjà ur<br>

#### **ANDROIDE ET CROCKY** ul c'est Constantinople, Androide c'est Pac Man, et Crock

**HEBDOGICIEL SOFTWARE ORIC/ATMOS Nº1** 

fantastiques possibilités de l'Oric et de l'Atmos<br>maximum pour ces douze programmes d'une<br>euve Le labyrinthe. Scotland Yard et Bouteille :<br>Jeles du genre !

![](_page_9_Picture_66.jpeg)

Vous éles sorcier, vous plantez des graines, vous obtenez des arbre<br>vous combattez une araignée qui vous en veul, qui pond des œuls qui<br>vous faut détruire en cassant les piles d'un pont, vous combattez i<br>nécromancier qui l

#### **BOZO'S NIGHT OUT**

ZZOOM

![](_page_9_Picture_70.jpeg)

![](_page_9_Picture_71.jpeg)

**1. Q'BERT** 

2. MOONSWEEPER

![](_page_9_Picture_72.jpeg)

HEBDOGICIEL SOFTWARE CANON X-07 Nº 1

ARCHON

**AREBOGICIEL** 

SOFTWARE

![](_page_9_Picture_73.jpeg)

n Pac-man rapide (langage machine) pour TO 7. Mais ne<br>issez pas abuser : les réveils ne sont pas plus sympathi-<br>ie les fantômes de l'original !<br>. 7.

WELCOME IN 1991 d'arcade en langage machine pour TO 7. Les<br>nuages sont acides cette année... Vos parapluies pourront-ils,<br>grâce à leur pointe, les éliminer à temps ?

vroum, bim-bam-boum sur la lune. Bien fichu et marrant !

ine n'a pas fini de nous étonner, voilà qu'elle rival<br>un mur de briques, un donky-kong, un labyrinthe<br>un memory, un jeu d'aventure et un génial jeu<br>is sérieux, des utilitaires efficaces, Un must pi

ère au Viet-Nam, ça devait pas être de la tarte ! (ci, e<br>des avions de chasse qui vous en veulent, vous ave<br>tiles des :satellites: Très beau-graphisme, pilotag<br>logiciel

.n<br>Iferentes chambres au trèsor, 17 niveau<br>de crèer son propre jeu, un super-gra<br>de crèer son propre jeu, un super-réaliste. Plus beau que ça, tu meurs

#### SIMULATEURS DE VOL AND C°

 $N^{\circ}$  2

ATEURS DE VOL AND C"<br>soient IFR, COBALT, FLIGHT ou DELTA, les simulateurs de vol<br>soient IFR, COBALT, FLIGHT ou DELTA, les simulateurs de chinois<br>s'commandes et instruments de bord sont complexes. Il vous<br>plusieurs heures d

#### CHOCS DES MULTINATIONALES et MANAGER

re pied c'est le fric, le business, la bourse et les comptes d'exploi<br>ion ? Ces logiciels sont faits pour vous !

![](_page_9_Picture_78.jpeg)

ouffe<br>ogg

TI-99 4/A

on de Q'bert et pas chère du tout.

![](_page_9_Picture_80.jpeg)

#### HEBDOGICIEL SOFTWARE TI/99 N°1

zzle ou Solitaire réflexion comme Isola, Puzzle ou aoitlaire, en Peratoria<br>liques Poker, Othello ou Casse-brique aux jeux d'arcade<br>libr, Mitraillette et Mission impossible, il vous faudra de<br>rès pour essayér ces douze jeux et des semaines p is pour essayer<br>i vous fatiguez,<br>le et sa taupe

#### HEBDOGICIEL SOFTWARE TI/99 N° 2

CIEL SOFTWARE THOB W<sup>2</sup><br>Lend Tensis and Tensis and Tensis and Tensis and Tensis and the distinguished developed Mark<br>rand n on the new tensis and the main and the state of the contraction<br>rand n on the new tensis are modul

![](_page_9_Picture_647.jpeg)

#### **THOMSON T07**

LA CAROTTE MALICIEUSE

![](_page_9_Picture_648.jpeg)

K7 (Vifi) Minimaths de 7 a 9 ans

![](_page_9_Picture_88.jpeg)

![](_page_9_Picture_89.jpeg)

c'est le nom de guerre de volre mission : vous devez vous<br>nez et à la barbe de vos ennemis, les rescapés d'un co<br>erci. Une simulation superbe ! Presque un dessin animé **! NEEDOGIER!!** 

![](_page_9_Figure_93.jpeg)

#### **CENTRALE NUCLEAIRE**

Cartinales in the community of the state of the spiral and the spiral of the spiral in the spiral of the spiral of the spiral of the spiral of the spiral of the spiral of the spiral of the spiral of the spiral of the spira

#### LE CHATEAU DU DIABLE

hermétiquement closes, trouvez-en la clé portes du château sont hermétiquement closes. trouvez-en la clé<br>ontez les araignées géantes et les monstres qui veulent vou<br>décher de récupérer les trésors qu'ils protégent. Un jeu ultra-rapi<br>toujours renouvelé

#### **LE RUBIS SACRE**

**: HUDIS SALHE**<br>superbe jeu d'aventures en français, riche en couleurs, graphismes<br>musiques, il se charge en trois parties et vous amusera pendant des<br>ures. Le module Basic étendu est indispensable

![](_page_9_Picture_649.jpeg)

![](_page_9_Picture_101.jpeg)

![](_page_9_Picture_102.jpeg)

![](_page_9_Picture_103.jpeg)

![](_page_9_Picture_104.jpeg)

![](_page_9_Picture_105.jpeg)

![](_page_9_Picture_106.jpeg)

![](_page_9_Picture_107.jpeg)

![](_page_9_Picture_108.jpeg)

![](_page_9_Picture_109.jpeg)

![](_page_9_Picture_110.jpeg)

![](_page_9_Picture_111.jpeg)

![](_page_9_Picture_112.jpeg)

![](_page_9_Picture_113.jpeg)

![](_page_9_Picture_114.jpeg)

![](_page_9_Picture_115.jpeg)

Commercialiste par IMAGIC, ce module devait à l'origine être commercialiste<br>TEXAS INSTRUMENT sol·même, c'est dire sa qualité ! Deux tableaux, t<br>directions pouvous devez récupérendes passagers égarés dans différentes<br>rètes.

#### **MICRO SURGEON**

**MOONSWEEPER** 

nicieux particulars mai, une nouvelle technique chirurgicale va vous per<br>heltre de pénétrer dans son corps pour combattre directement les microbes<br>ancers et autres désagréments qui le menace. Très original, très bon graphi

280.00

280.00

95.00

390.00

150,00

150,00

90,00

125,00

125,00

125,00

175,00

L<br>dròle, DROL ! Une petite fille, un petit garçon et leur mama<br>d3s, scorpions et dindons volants des situations pas possibles<br>d3s, scorpions et dindons volants essayent encore une fois, d<br>trucider Ballon rouge, aspirateurs

# **DEAD ZONE**

### **SPECTRUM**

Ce programme simule un combat sur Mars. Votre zc.ie est divisée en 5 secteurs: ALPHA, BETA, GAMMA,<br>DELTA et DEAD ZONE. Pour gagner, il faut abattre la<br>super cible située dans la Dead-zone et regagner votre base sans dégats. Mais pour cela, il faut abattre cha-<br>cune des petites cibles dans chacune des 4 premières zones (Alpha, Beta, Gamma, Delta) et auparavant, il aura fallu envoyer par le fond tous les navires ennemis protégeant la zone attaquée.

#### **Jean MARTINON**

Le système d'attaque de votre sous-marin est très perfectionné, il<br>possède plusieurs fonctions:<br>1 - Carte: Vous visualisez ainsi immédiatement votre position, celle<br>1 - Carte: Vous visualisez ainsi immédiatement votre posi

 $+ 69$ 8055 LET N(5)=INT (N(5)+2/2)<br>8069 LET J=0<br>8080 LET T=0<br>8090 LET PUB=INT (RND+20)+1<br>8108 LET PHB=INT (RND+20)+1<br>8108 LET PHB=INT (RND+20)+1<br>2=0.THEN GO\_TO 8090  $\theta$  position<sub> $0$ 11</sub>1<sub>2</sub> est:0 noEups  $\ast$ SECTEUR: ALPHA OPT IONS  $\Phi$  $(8/8)^{8/5}$ POSITION : 1.1 FIFT PHOSTAN (RND)<br>THEN 00 TO 8090<br>DIT CONTROL CONTRACT (RND)<br>DIT CONTRACT (RND)<br>DIT CONTRACT (RND)<br>DIT CONTRACT (RND)<br>DIT CONTRACT (RND)<br>LET L(2) SINT (RND)<br>DIT CONTRACT (RND)<br>LET PHOSTANT (RND)<br>LET PHOSTANT (RND)<br>LET PHO UITESSE: 0 NOEUDS POSITION BASE 6.13<br>POSITION CIBLE:10,10  $\boldsymbol{\mathcal{A}}$  $6377$ 9189 JP (108) 70 809 80<br>
1080 DET C(1) = INT (RNDP9) 11<br>
0180 DET C(1) = INT (RNDP9) 11<br>
0180 DET C(1) = INT (RNDP9) 11<br>
0181 LET C(2) = INT (RNDP9) 11<br>
0181 LET C(2) = INT (RNDP9) 11<br>
0180 LET C(3) = INT (RNDP9) 11<br>
0180 SECTEUR: ALPHA vitesse. MERE D'ENNEMIS PAR SECTEUR  $\sim$ ALPHA: 10 NOMBRE D'ENNEMIS: 10  $\Delta a$  $RETOUR$ DELTA:5  $-24$ BETA - 8 3910<br>3920<br>3920<br>39330<br>3933<br>39230 IF U\$="S" THEN LET VP=INT (<br>IF U\$="N" THEN LET UP=INT (<br>IF U\$="N" THEN LET HP=INT (<br>IF H\$="E" THEN LET HP=INT (<br>10) US="S" THEN LET UP=INT DEAD ZONE: 4 POSITION BASE: 6.13 GAMMA: 3 ۱۰  $\Theta$ POSITION CIBLE: 10, 10 IQ)<br>IF H\$="O" THEN LET HP=INT ENTREZ L'OPTION **RLPHR** NOMBRE D'ENNEMIS: 10  $\Omega$ CIBLE<br>
217 PRINT AT 15.2; INK 1; FLASH<br>
217 PRINT AT 15.2; INK 1; FLASH<br>
217 PRINT LINE RS: T RS: "N' A<br>
2000 IF RS: "V" THEN GO TO 2480<br>
2500 IF RS: "L' CLO 0200 08<br>
2500 PRINT AT 5.15; "NT RS: "L' AT 6.15;<br>
2520 PRINT AT REN 112111-PERISONE 11111 8410 RESTORE 8430<br>CLS : BEEP 11,10<br>The Second 1120 8420 FDR 11257, 125, 7.125, 7.125, 7.125, 7.125, 7.125, 7.125, 126, 126, 126, 126, 126, 126, 12<br>PLOT 52, 121, DRAW 115, 96, 18, 18, 18, 18, 18, 1 2005 CLS : BEEF 21:10<br>2010 CLS : BEEF 21: PRINT AT 1,0<br>2030 GO SUB 9990: PLOT 96,175: D<br>2030 GO SUB 9990: PLOT 97,175: DRAU 0,<br>RAW 0,-175: PLOT 97,175: DRAU 0,  $\begin{array}{l} 4005 \\ 4010 \\ 9990 \\ 4020 \end{array}$ RU 0,-175: PLU! W/,175: DRRU 0,<br>175<br>18040 PRINT AT 1,13; INK 7/8;AT 2<br>0050 PRINT AT 1,8: PRINCESS 1, PR<br>0050 PRINT AT 1,8: TRUERSE 1, PR<br>0060 PRINT AT 5,1; PAPER 6, INK 1925 PLOT 52.151: DRAW INK 4:35,442<br>4825 PLOT 52.151: DRAW INK 4:35,444<br>4825 PLOT 52.151: DRAW INK 4:3,444<br>4829 PLOT 31.151: DRAW INK 4:36,446<br>4858 PD INK 8:35<br>4858 PLOT 111,410 PLOT 0 4935<br>4869 PLOT 111,410 PLOT 0 4935<br>48 SANS ARE IN THE RECORD OF THE REPORT ON A SANDWRIGHT AND SANDWRIGHT AND SANDWRIGHT AND SANDWRIGHT AND SANDWRIGHT AND SANDWRIGHT AND SANDWRIGHT AND SANDWRIGHT AND SANDWRIGHT AND SANDWRIGHT AND SANDWRIGHT AND SANDWRIGHT AND THE BLEUS HI LIBIT REVIEW AND SERVICES SERVICES AND REVIEW AND REVIEW AND SERVICE SALL AND REVIEW OF THE SALL AND REVIEW OF THE SALL AND REVIEW AND REVENUE SALL AND REVENUE SALL AND REVENUE OF THE SALL AND REVENUE OF THE S 7 GO SUB 9500: PAPER 0: CLS<br>INVERSE 1: PAPER 5: PRINT AT 3,0;<br>DEAD 20NE 5: PAPER 1; INK 2;"<br>6 PRINT AT 20,0; PLASH 1; INK<br>4;" TAPEZ UNE TOUCHE 0T 110,130: DRHW 33,0<br>2539 PAUSE 100<br>2540 GO SUB 2290<br>2560 PRINT AT 6,14:"  $"jAT 7,13$ STAR SPRAIN RITISH PAPE SETTLE THE RESPONDENCE OF THE RESPONDENCE OF THE RESPONDENCE OF THE RESPONDENCE OF THE RESPONDENCE OF THE RESPONDENCE OF THE RESPONDENCE OF THE RESPONDENCE OF THE RESPONDENCE OF THE RESPONDENCE OF THE RESPONDENCE OF THE RE 100 **210 IF UP := 14 THEN LET Se="DELT<br>230 IF UP := 7 AND HP :40 THEN LET<br>330 IF UP := 7 AND HP :40 THEN LET<br>340 IF UP := 7 AND UP :44 AND HP :40<br>440 IF UP := 7 AND UP :44 AND HP :=<br>440 IF UP := 7 AND HP :44 AND HP :=<br>550 IF N** 90 TO 4995  $4120$ 13<br>
15 GO SUB 8000<br>
21 INK 7: PRINT AT 1.1,0;AT 20<br>
21 INK 7: PRINT AT 1.1,0;AT 20<br>
20 PRINT INK 4;AT 20.30;<br>
30 PRINT : PRINT : PRINT : PRI<br>
1, OPTIONS<br>
40 PRINT : PRINT : PRINT : PRI **WAVIRE** 4900 REM 222222222222222222222<br>4910 PLOT 128,151: DRAW INK 7:0,<br>-127: PLOT 24,88: DRAW INK 7:207 RANDOMIZE<br>CLS : GO SUB 9990: INK 7: P<br>AT 1,1:0:AT 1,30:0:AT 20,1;<br>20,30:0: INK 6: INK 4: POSITI<br>PRINT AT 2,3; INK 4: ","; INK 7<br>: INK 7;UP; INK 4: ","; INK 7 5) 2389 65 L 141 238 PHEN CLS 9: 050 - 1<br>2710 CLS 5: 00 SUB 2241<br>2720 LNK 6: 00 SUB 2241<br>2720 LNK 6: 00 SUB 274 15. 25. 25<br>2730 POR 5: 1241<br>2730 POR 5: 125 PEXT 3: 08. 17 P. 76. 7:<br>2007 254. 3: NEXT 3: 08. 17 P. 76. 7: ,<br>120 FOR I=144 TO 24 STEP -16: P<br>)T 118,I: DRAW INK 7;20,0: NEXT T<br>B0 PRINT TAB 3;"(C)----CARTE":<br>PRINT<br>PRINT<br>TAB BRINT TAB 3;"(N)----NAVIGAT<br>ON": PRINT<br>ON": PRINT 14<sup>26</sup> - ""AT 9,13, "BXX**E";;**<br>,13, "DB 2290<br>,50, 131 TO 3: FOR 4=0, T0, 7;<br>,50R 131 TO 3: FOR 4=0, T0, 7;<br>,284, J: NEXT J: NEXT 1: 0UT Philip INK 7104, And 7105 1406 2011<br>
Shop Pank 11, And 71, And 71, And 71, And 71, And 71, And 71, And 71, And 71, And 71, And 71, And 71, And 71, And 71, And 71, And 71, And 71, And 71, And 71, And 71, And 71, And 71, And THE 254, J. NEXT J. NEXT I. OUT<br>2754 6 FOR 1220 TO 1 STEP -1: BEEP<br>2778 CLER 1220 TO 1 STEP -1: BEEP<br>2778 CLER 1221 TO 1 STEP -1: BEEP<br>2778 CLER 1221 TON 183 FLASH 1. "<br>...PAUSE 100: PRINT BB 2 FLASH 1."<br>...PAUSE 100: PRIN RETURN<br>REM ======================<br>REM ======================<br>RFM ======================= ON" PRINT THE 3,"(P)----PERISCO<br>
E 0 PRINT THE 3,"(T)----TABLEAU<br>
10 DRINT THE 3,"(T)----TABLEAU<br>
10 DRINT THE 3,"(T)----TABLEAU<br>
10 DRINT 0,0, ORAL 0,175: PLOT<br>
110 PRINT THE 2010, FLASH 1; INK<br>
10 DRINT THE 30 PRINT OF 1 0000000<br>00000000<br>0000000<br>00000000 **SO10 CLS** : BEEP .1,10: GO SUB 90 PRINT AT 19,2; INK 6; INVER<br>INPUT LINE R\$<br>INPUT LINE R\$<br>IF R\$<"O" AND R\$<>"N" THEN<br>TO 2190<br>IF R\$="N" THEN CLS : GO TO  $rac{2190}{551}$ 9301 FOR J=1 TO 3: FOR I=0 TO 7<br>OUT 254, I: NEXT I: NEXT J: OUT 00<br>5020 GO SUB 9990<br>5030 FOR I=16 TO 21: PRINT PAPER<br>"4;AT I,0;" 51,5<br>108 CLS : FOR ISLA 10 11: READ A<br>1: BEEP Atl25,6: NEXT I<br>1: BEEP Atl25,6: NEXT I<br>1: BEEP Atl25,-1,25,1,15,-1,125,<br>1:25,2,15,1,125,1,15,-1,135,<br>100 PAINT AT 21,24; INK 2;"(ADI<br>100 PAINT AT 21,24; INK 2;"(ADI THE TRANSPORT OF THE TRANSPORT OF THE SAME CONDUCT 30 23 DRAWING THE SAME CONDUCT OF THE SAME CONDUCT OF THE SAME CONDUCT OF THE SAME CONDUCT OF THE SAME CONDUCT OF THE SAME CONDUCT OF THE SAME CONDUCT OF THE SAME CONDUCT 00 IF INKEYS="X" THEN GO TO 20 22080 PF RS="N" THEN CLS : 00 TO<br>
PRAUSE ING. 2017<br>
PRAUSE ING. 2017<br>
PRAUSE ING. 2017<br>
PRAUSE ING. 2017<br>
PRAUSE ING. 2017<br>
20180 PF RS="10 CRD 2009<br>
20238 CLS XX THEN GO TO 2008<br>
22080 CLS XX THEN GO TO 2008<br>
22080 CLS XX **ISO IF INKEYS="N" THEN GO TO 30**  $\frac{3010}{20}$ .<br>160 IF INKEYS="P" THEN GO TO 40 CLS : BEEP .1,10: GO SUB 90 70 IF INKEYS="T" THEN GO TO 50 ): "PLOT"52,151: DRAW INK 4,0,<br>24 PLOT"211,151: DRAW INK 4,0,<br>244 PLOT"211,151: DRAW INK 7,0,<br>250 PLOT"24,00: DRAW INK 7,20,<br>227: PLOT"24,00: DRAW INK 7,20,<br>227: PLOT"24,00: DRAW ITER DATA 0,0,0,0,0,0,0,0<br>DATA 0,0,0,0,0,0,0,0<br>DATA 0,0,0,0,0,0,0,0,0,0,0, BEEP .1410: 90 5UB 9000 560 DATA 0.0.0.0.1.3.1.3.3.7.3. **r I**<br>GO SUB 9990<br>"ZONE 7" 1,23; INVERSE 1; I<br>"ZONE 7" 4,22; INK 3;"SECTE  $1010$ <br> $1020$ DATA 0,128,0,128,128,192,12 2260 FOR I=144 TO 24 STEP -16: P<br>LOT 118.I: DRAW INK 7:20.0: NEXT 。<br>DATA 23,15,31,127,31,119,24 7-247<br>9590 DATA 232,240,224,252,240,25<br>9590 DATA 232,240,224,252,240,25<br>26.26 DATA 64,224,64,224,64,224,2<br>2610 DATA 3,19,15,3,127,15,125,1 PRINT AT 7,22;"<br>PRINT AT 7,22;5\$<br>PRINT AT 11,22; INK 1,"NOMB ONE : INK 7; UP; INK 3; ",", INK 7<br>Sing PRINT AT 18, 11; INK 8; "UNITED BEST PRINT AT 18, 12; UNITED BEST PRINT AT 18, 12; UNITED PHAT 18, 12<br>SING PRINT AT 18, 4; INK 8; "BETA"<br>SING PRINT AT 12, 4; INK 8; "BETA"<br>SING PRINT FOR I=32 TO 239 STEP 16: PL<br>78: DRAW INK 7:0,20: NEXT I PRINT AT 12,22; INK 1; "D'EN 5-20<br>9628 DATA 248,254,252,81,254,246<br>9628 DATA 30,254,126,126,0,0,0,0<br>9638 DATA 30,254,126,126,0,0,0,0,0<br>9658 DATA 8,0,0,0,0,7,56,255,255<br>9658 DATA 8,191,127,156,255,255<br>9658 DATA 82,191,127,156,255,255<br>9578,0ATA 128,0,32 S"<br>PRINT INVERSE 1; INK 5;AT 1<br>.N(L)<br>.RRINT AT 21,30; FLASH 1; IN NE PRINT AT 4,26) INK 3: TUITES<br>130 PRINT AT 4,26) INK 3: TUITES<br>130 PRINT AT 4,26) INK 4, SECTEU<br>160 PRINT AT 4,26) INK 4, SECTEU<br>160 PRENTS AT 19,11, INK 3, POST<br>181 PRENTS THAT 12, JONES IN 1905  $120$ The True Level of the Sales Party of the Sales Party of the Sales Party of the Sales Party of the Sales Party of the Sales Party of the Sales Party of the Sales Party of the Sales Party of the Sales Party of the Sales Part EUR<br>ON BASE INT AT 5 11 INK 4; POSTT IN BASE INT THE 7, 100 F INK 4; POSTT IN BASE INT THE 2012 THE SAME INTERNATIONAL PROTECTION CONTINUES. 。<br>DATA 73,39,27,31,255,127,12 48000<br>125 PRINT AT 3.3; INVERSE 1; IN<br>1396 PRINT AT 3.3; INVERSE 1; IN<br>1390 PRINT AT 3.13; INVERSE 1; I<br>1140 PRINT AT 11.2; INVERSE 1; I<br>1140 PRINT AT 11.2; INVERSE 1; I<br>NK 7: GAMMA `BASE"","INK"?;008" INK I;";"<br>CREATH THE 15.1; INK 1,""POSIT<br>CREATH THE 15.1; INK 1,"POSIT<br>CREATH THE 15.3; INK 6; INUER<br>PRINT AT 18.3; INK 6; INUER<br>PRINT AT 1.23; INK 4; INUER<br>PRINT AT 1.23; INK 4; INUER<br>PRINT AT 1.23; IN 0ATA 255,171,255,127,127,12<br>7,127<br>DATA 254,192,254,224,252,25 7.127 = 20, 117, 254, 224, 252, 25<br>
10854 = 26, 132, 254, 224, 252, 25<br>
10854 = 26, 132, 254, 224, 252, 25<br>
10854 = 28, 127, 8, 28, 28, 73, 52<br>
PORE N, D: NEXT N<br>
PORE N, D: NEXT N<br>
PORE N, D: NEXT N  $3170$ **FRANCIST 17.8; INVERSE 1; INCREASE 1; INCREASE 1; INCREASE 1; INCREASE 1; INCREASE 1; INCREASE 1; INCREASE 1; INCREASE 1; INCREASE 1; INCREASE 1; INCREASE 1; INCREASE 1; INCREASE 1; INCREASE 1; INCREASE 1; INCREASE 1; INC** SALE THE THE THE SALE PARTY OF THE SALE PARTY OF THE SALE PARTY OF THE SALE PARTY OF THE SALE PARTY OF THE SALE PARTY OF THE SALE PARTY OF THE SALE PARTY OF THE SALE PARTY OF THE SALE PARTY OF THE SALE PARTY OF THE SALE PA 9728<br>9738<br>9748<br>9758 90<br>5230 LET 5X=15+SIN AA: LET 5Y=15<br>4COS AA<br>5240 IF INKFY+::"" — 3169, PRINT AT  $-$  23; INK 4; INUER<br>
3163, PRINT AT  $-$  32; INK 5; (23)<br>
3269, PRINT AT  $-$  32; UTES<br>
3269, PRINT AT  $-$  32<br>
3269 PRINT AT  $-$  32<br>
3219 PRINT AT 10, 23;<br>
3219 PRINT AT 10, 23;<br>
3229 JF PRINT AT 10, 23;<br>
32 INKEYS ()"" THEN GO TO 59 NK 2, 22 MP<br>UPRSE 1, DUER 1, 25<br>UPRSE 1, DUER 1, 2<br>I=1 TO 4 OUER 1, 2<br>(I)=0 AND c(I)=0 THEN G 90<br>5250 PLOT 90,23: DRAW INK 0;5X,5 ), INVESTITO 4<br>Tele (II = 0 AND c(I) = 0 IP-<br>Tele (II = 0 AND c(I) = 0 IP-<br>Tele (I) = 0 AND c(I) = 0 PPER 2<br>C 0 COVER 1: 0 RIG() = 0 PPER 1<br>NEXT - 4 T DUC, PHO, 5 PPER 1 CLS : GO SUB 9990; INK 7; P<br>AT 1,1:0;AT 1,30:0;AT 20,1;<br>20,30:0<br>INK 6: PRINT AT 2,10;"POSIT<br>"; INK 7;UP; INK 8:","; INK REM 4 4 5 1 2 1  $\cdot$ 5260 IF INKEYS()"" THEN GO TO 59 RST REM  $\cup$ **CIRCLE INK 3:90,23,19<br>PLOT 90,23: DRAW OVER 1:5X,<br>GO TO 5210<br>\_PAUSE 0: BEEP .1,10:-CLS :** REM ₩€ NĚXT I<br>PRINT AT PVC,PHC, FLASH 1;<br>PRIGHT 1: GO SUB 9990: BRI .<br>N CIBLE ( INK 7, PUC) INK 3, POSITI<br>N CIBLE ( INK 7, PUC) INK 3, STOP<br>REM ========================<br>REM =========================<br>REM ========================= 2420 PRANT AT 57, INK 3, INK 3, INCREASE AND PRAISE TO THE REAL TIME OF THE REPORT OF THE REAL TIME OF THE REAL ORDER TO PROPER THE REAL OF THE REAL OF THE REAL TIME OF THE REAL OF THE REAL TIME OF THE REAL OF THE REAL OF 48 DER RESERVE THEN INPUT "DIRECTOR PRESERVE THEN INPUT "DIRECTOR PART OF THE RESERVE THEN INPUT "DIRECTOR PRESERVE THEN INPUT "DIRECTOR PRESERVE THEN IS NOT THE RESERVE THEN A SAMPLE THEN GO SUPPORT THEN GO SUPPORT THEN G BRIG PRINT AT 21,30; FLASH 1; IN 9995 PLOT 0,0: DRAW 255,0: DRAW<br>0,175: DRAW -255,0: DRAW 0,-175<br>9997 PLOT 1,1: DRAW 253,0: DRAW<br>0998: DRAW -253,0: DRAW 0,-174 USE 0: CLS : BEEP .1,10 PAUSE 0: CLS : BEEP .1,10<br>SZOP<br>STOP<br>REM sassassassassassassassa<br>REM sassassassassassassassa<br>REM sassassassassassassassa )OMIZE<br>UP=1: LET MP=1<br>58#="---------<br>N(5)<br>I=1 TO 5<br>N(I)=INT (RND+10)+1 NETROCKER<br>NETRONAL  $\alpha$ ,<br>| STOP | LET A\$="DEAD ZONE"<br>| STOP | LA\$: SAVE \*"M";1;A\$<br>|FY \*"M";1;A\$ NEXT I<br>3280 GO TO 3110<br>3900 REM ======================= 9999 5<br>ERASE<br>VERTEY **PFM +++++** MENU .....  $12$ 

êtes et le nombre d'ennemis qui s'y trouvent.

2 - Combat: 3 alternatives:<br>
2 - Combat: 3 alternatives:<br>
2 - Combat: 3 alternatives:<br>
Attaque navire vous fournit: votre position, la position de la super<br>
cible, votre vitesse et le nombre d'ennemis vous entourant. Le pr

s'il n'y a plus d'ennemis dans le secteur, vous pouvez attaquer la<br>cible. Pour détruire la super cible, il faut avoir préalablement abattu toutes les cibles ordinaires.

toutes les cibels ordinaires.<br>
Retour: Renormal général.<br>
3 - Navigation:Cette option vous permet de vous déplacer sur les plan de jeu, de changer de secteur et de vous placer<br>
sur les diverses cibles. Elle vous communique

Changement position: Direction verticale? Entrez Sou N ENTER. Direction horizontale? Entrez E ou O UNITER. Les indications sont réactualisées. Le nombre de cases du déplacement est proportionnel ou En la cases du déplacement est proportionnel<br>
à votre vitesse.<br>
Changement de vitesse: "Vitesse?" entrez la vitesse<br>
Changement de vitese: "Vitesse?" entrez la vitesse<br>
souhaitée soit  $\lt = 40$  noeuds.<br>
Retour: renvoi au

ainsi que le secteur et le nombre d'ennemis s'y trou-

vant.<br>5 - Tableau de bord: Très utile car il fournit, outre la position, la vi-<br>5 - Tableau de bord: Tress ats le nombre d'ennemis dans chaque

5 - Tableau de bord: lesse, etc... le nombre d'ennemis dans chaque<br>secteur ce qui vous permet de décider où lan-<br>secteur ce qui vous permet de décider où lan-<br>Quelques particularités: Après avoir détruit la super cible, il bre égal de navires dans chaque zone, ce qui permet d'attaquer une<br>zone trop défendue jusque là.

# S.O.S. HELICO TI 99/4A

Vous êtes pilote d'un hélicoptère de sauvetage, votre mission est de sauver les alpinistes bloqués dans la montagne.

#### Michel TEYSSOU

Mode d'emploi: Une fois arrivé sur le sommet de la montagne, ap-puyez sur TIR pour faire apparaître l'alpiniste au moment désiré, pour éviter les nuages.

![](_page_11_Picture_1437.jpeg)

![](_page_11_Picture_5.jpeg)

### 2 logiciels français en basic étendu pour TI 99

R Lunar Lander 2, jeu de pilotage spatial sur cassette ou disquette• référencé par les plus grands revendeurs de logiciels TI. De l'habileté et des réflexes

LANDER vous seront nécessaires pour franchir 25 étapes du jeu. Un jeu que vous aurez plaisir à pousser chaque fois un peu plus loin.

**11 Synthétiseur de voix optionnel.**<br>Synthétiseur de voix optionnel.

Présentation en haute résolution. Les nouvelles versions que nous vous

proposons dans cette annonce ont le chargement accéléré.

Lunar Jumper, du même auteur, un parcours d'obstacles en moto extraordinaire sur la lune (sur cassette ou disquette\*) Imaginez-vous chevauchant votre moto, au milieu des cratères et des météorites s'écrasant devant vous, tout en ayant

toujours un oeil sur votre réserve de carburant. Aux limites des possibilités du basic étendu: des paysages défilant sur 4 plans (scrolling) Synthétiseur de voix optionnel.

Une musique exceptionnelle jouée sur 3 voies: le 5° concerto brandebourgeois de J.S. Bach!

![](_page_11_Picture_16.jpeg)

LUNAA **JUMPER POUR TISS/YR 88SIC ETENDE** 

LES CHÈQUES DES 5 PREMIERS ACHETEURS SERONT RENDUS

Envoyez-moi<br>□ la cassette Lunar Lander 2 (100 F)  $\Box$  les 2 jeux sur une disquette pour<br>□ la cassette Lunar Jumper (120 F) 220 F (ou 125 F si vous renvoyez votre<br>□ les 2 cassettes pour 200 F tancienne cassette Lunar Lande

Nom Prénom

Adresse postale Ci-joint un chèque de \_\_\_\_\_\_\_\_\_\_\_\_\_ à l'ordre d'Epsilon Software (les mandats et<br>les eurochèques sont acceptés).

Epsilon Software 72. RUE DES LANDES - 78400 CHATOU

2670 F3-F1/2

2090 TT=0 :: IPO=0 :: RA=0 :: AA=0 :: CA<br>=0 :: CALL CLEAR :: CALL DELSPRITE(ALL): "0 :: CALL CHEAR :: CALL DELSPRITE(ALL):<br>
2000 !---TABLEAU 2---------<br>
2100 !---TABLEAU 2---------<br>
2100 CALL SOUND(500,222,2,3)<br>
2120 CALL SOUND(50,222,3)<br>
2120 CALL SOUND(50,222,3)<br>
2130 FOR I=1 TO 3 :: CALL HCHAR (S+I,3 2260 IF X1<>0 OR Y1<>0 THEN 2300<br>2270 CALL MOTION(\*11,0,0)<br>2280 FOR I=128 TO 135 :: CALL FATTERN(#1<br>1,I):: NEXT I<br>2300 GOTO 2180<br>2300 GALL MOTION(\*11,-Y1\*2,X1) 2310 FOR I=36 TO 43 :: CALL FA77ERN(H1I, I):: NEXT I 2320 CALL POSITONINLI,%,Y):: IF 5:228 A ND Y<236 THEN IF X:64 THEN 2500 2330 GOTO 2180 2340 !---CHUTE-------------- 2350 CALL MOTION<M11,16,01 2360 FOR I-1 TO 20 :: CALL SOUND(-200.-B , 0, 222, 30, 222, 30. 2OO• I, 30) 2370 CALL POSI7I0N(IV X,Y) 2380 IF 0'200 THEN CALL DELSPRITE(M11):: GOTO 2400 2390 NEXT I 2400 AA=AA+1 :: CALL SOUND(300.150,2tt, CALL HCHAR(24,25+AA,1271 2410 IF AA<.)3 THEN 2140 2420 IF RA )O THEN 2790 242: DISPLAY AT(21,18) 2440 FOR I=1 TO 200 :: NEXT I 2450 DISPLAY AT(IO,llBEEF ERASE ALL:"VOu S MANOUEZ DEXERCICE": : . . . ." ENCORE UN ESSAI ON" 2460 CALL KEY)O,F:,51:: IF S=0 THEN 2460 2470 IF K=79 OR K=111 THEN 2480 ELSE END 2480 TT=O :: RA=O Ir IF0=0 :: CAO :: AA -0 :: CALL CLEAR :: CALL DELSPRITE(ALL)r : GOTO 680 2490 ! --ASCENSION REUSSIE-- 2500 CALL LOCATE IN1 <sup>1</sup> ,48, 228) 2510 CALL SOUNDl1V0,2000,21 2520 CALL SOUND) 100,3000,2) 2530 CALL LOCATE (#11,32,228)<br>2540 CALL LOCATE (#11,32,228)<br>2550 CALL SPRITE (#11)<br>2550 CALL SPRITE (#11)<br>2570 CALL HCHAR(3,29,32,2)<br>2570 CALL HCHAR(3,29,32,2)<br>2580 CALL HCHAR(4,29,32,2)<br>2590 CALL HCHAR(4,29,32,2)<br>2590 CDR

2680 DI-DI+85<br>2690 CALL SOUND(D1,F1,2,F2,5,F3,5)<br>2700 NEXT I<br>! AABAA+l :: CALL HCHAR(22,6+RA,124):<br>! AABAA+l 2720 IPO=0<br>2730 IF RA≡3 OR AA=3 THEN 2780<br>2740 FOR A=2 TO 9 :: CALL DELSPRITE(#A):<br>: NEXT A :: V=V+3 :: TT=TT+2 :: GOSUB 18 20<br>
2750 DISPLAY AT(6,1)SIZE(17)<br>
2750 DISPLAY AT(6,1)SIZE(14)<br>
2770 GOTO 1500<br>
2780 :----FIN DE JEU--------<br>
2780 :----FIN DE JEU--------<br>
2800 IF RA=3 AND CA<=2 THEN 2840<br>
2800 IF RA=3 AND CA<=2 THEN 2840<br>
MISSION EFFECT 2840 DISPLAY AT(7,1)BEEP ERASE ALL:"== V<br>OUS ETES UN CHAMPION ==": :" VOUS N'AV<br>EZ CASSE QUE": :" ";CA;"HELICOPTERE S"<br>2850 GOTO 2060<br>2860 !---ATTENTE------------<br>2870 DISPLAY AT(3,1)SIZE(25):"appuies sur tir et grimpe"<br>.<br> 2890 CALL KEY(1,K,S):: IF K<>18 THEN 289<br>0 2900 DISPLAY AT(3,1)SIZE(25)<br>2910 DISPLAY AT(5,1)SIZE(21) 2920 RETURN 2930 !---ECRAN TITRE-------- 2940 FOR I=2 TO 11 :: CALL COLOR(I,2,2)r : NEXT I<br>2950 CALL MAGNIFY(2)<br>2960 DISPLAY AT(1,1)ERASE ALL:"SOS HELIC 2980 DISPLAY AT(1,1)ERASE ALL:"505 HELIC<br>0"<br>0"<br>2980 CALL GCHAR(1,2+1,CAR)<br>2990 XV=SGN(RND-.5)\*INT(RND\*20)+9 :: YV=<br>5000 CALL SFRITE(#1,CAR,2+1,80,110,%V,YV<br>5000 CALL SFRITE(#1,CAR,2+1,80,110,%V,YV 3010 RANDOMIZE :: CALL SOUND(80,110\*1,5) 3020 NEXT I<br>3030 CALL DELSPRITE(#4)<br>3040 FOR I=1 TO 100 :: NEXT I<br>3050 FOR I=1 TO 3<br>3060 CALL SOUND(100,1500-100\*I,5)<br>3070 CALL MOTION(#I,0,0) 3080 CALL LOCATE(#1,80-A,78+16\*1):: IF A<br>
3080 CALL LOCATE(#1,80-A,78+16\*1):: IF A<br>
3090 A=8<br>
3090 A=8<br>
3100 NEXT I<br>
3110 A=0<br>
3130 CALL BOUND(100,1500-100\*1,5)<br>
3130 CALL BOUND(100,1500-100\*1,5)<br>
3150 CALL LOCATE(#1,112+A Suite page 18

CALL SOUND

# **FOURMILIERI**

Avec FOURMILIERE, vous allez redécouvrir les joies<br>du PACMAN. Mais attention: le scénario est ici, légère-<br>ment différent. Des études poussées ont permis de dé-<br>terminer le plat préféré du Glouton: il s'agit des oeufs<br>de f Imaginez la panique... Les fourmis dans l'affollement,<br>en dévorent leurs propres oeufs et elles n'hésiteront<br>pas à capturer l'intru s'il leur tombe entre les antennes.

![](_page_12_Picture_2.jpeg)

![](_page_12_Picture_3.jpeg)

Mode d'emploi:

( )))) FOURMILIERE (((()

ECRIT PAR STEPHANE CHEVRY

SUR APPLE 5' EUROPLUS 48K

ORG \$804 DEFINITIONS ZPAGE

> EPZ<br>EPZ<br>EPZ<br>EPZ<br>EPZ \$D7<br>\$4C<br>\$4D<br>\$1D<br>\$1E

 $\ddot{i}$ 

SCORS<br>VITZ<br>MODE<br>VIT<br>VIT<br>MSA

10123456789

......................

41 DIR

Mode d'empion:<br>
Pour vous déplacer utilisez les touches suivantes:<br>
A pour monter, Z pour descendre,  $\leftarrow$  pour aller à droite,  $\leftarrow$  pour aller à droite, Clavier français: Q pour monter, W pour descendre,  $\leftarrow$ <br>
pour all

gramme.<br>Le programme est sauvé par: BSAVE FOURMILIERE, A\$ 804, L\$<br>7FB.

7FB.<br>Lancement par BRUN FOURMILIERE. Ce programme est écrit en<br>assembleur LISA. Si vous ne possédez pas cet assembleur, vous<br>pouvez entrer directement les codes en hexadécimal. Pour cela,<br>taper CALL-151, puis taper les lig

deduce suivante:<br>800:00 07 0A A9 FF 85 4D RETURN et ainsi de suite, jusqu'à la<br>1igne FF8. Vous pouvez ensuite lancer votre programme par BRUN<br>FOURMILIERE.

0800 - 00 07 08 04 AP FF 85 40<br>0800 - 49 00 37 08 04 AP FF 85 40<br>0800 - 49 00 85 04 AP FF 85 40<br>0800 - 49 5 05 12 6 35 17 85 5 17 85 16 85 17 85 20 58<br>0801 - 45 FB 85 07 85 06 49 00 85 07 44<br>0822 - 11 6 85 06 49 00 46 06  $0AEB-$ 0AF0-<br>0AF0-<br>0B00-0B08-<br>0B10-0B18-<br>0B20-<br>0B20-<br>0B30-<br>0B30-<br>0B40-0840-<br>0848-<br>0850-<br>0856-<br>0860-<br>0868- $0BCO 0BC8 0C48 -$ 0C50-<br>0C58-<br>0C60-EPZ \$FF<br>EPZ \$18<br>EPZ \$18<br>EPZ \$14<br>EPZ \$EA<br>EPZ \$506 42 NBPT<br>44 44 46 YMM<br>44 44 46 SOME GRAP<br>49 51 TEXT<br>55 DECATES<br>55 AND<br>56 MAND HE MAND<br>57 BO CLETOL<br>42 PLOT<br>64 SETCOL<br>62 PLOT , ..............................

### **PARLEZ-MOI FRANCAIS!**

Enfin de vrais logiciels d'aventure pour APPLE II+, lle et llc, où l'on peut dialoguer avec son ordinateur, en français et avec de vraies phrases.

FROGGY SOFTWARE invente l'analyse de syntaxe: Cocorico!

#### **PARANOIAK**

![](_page_12_Picture_16.jpeg)

Ca vous gratouille ou çă vous chatouille?...Difficile à dire,<br>mais le virus qui s'est abattu sur la Terre est plus perni-<br>mais le virus qui s'est abattus var la Terre est plus perni-<br>cieux que le poil à gratter. Cette situ

Vous pouvez trouver ces disquettes chez votre revendeur habituel, commander directement chez SHIFT EDITIONS 27 rue du Gal Foy,  $ou$ les 75008 PARIS, en joignant un chèque de 350 francs. par disquette.

![](_page_12_Picture_21.jpeg)

101 102

103<br>104

118<br>119

 $\frac{120}{121}$ <br> $\frac{121}{122}$ 

123

124<br>125

STA XP<br>LDA £3

suite page 16

Comment ne pas friser la folie galopante quand les problèmes les plus noirs vous submergent comme une tonne d'ordures? Jugez plutôt de ce qu'on vous a collé sur les<br>épaules: complexe d'infériorité, complexe d'Oedie, persé-Martin. warun.<br>Pour vous débarasser de ce tonneau de problèmes, vous

Pour vous débarasser de ce tonneau de problèmes, vous<br>devrax err dans la ville et renontrer ceux qui sont sus-<br>ceptibles de vous tirer de ce bourbier. L'ennui, c'est que<br>vous n'avez pas un Kopek en poche et que rien n'est<br>

**EPIDEMIE** 

ET4 PPDA<br>EQU \$FB3C<br>EQU \$FB3C<br>EQU \$FD10<br>EQU \$C010<br>EQU \$FC68<br>EQU \$F668<br>EQU \$F864<br>EQU \$F864<br>EQU \$F864<br>EQU \$F864<br>EQU \$F864  $14$ 

### la page pédagogique la page pédago $\equiv$

La page éducation reprend avec un dossier de l'école Ferdinand Brunot de St DIE, où Claude PICARD, instituteur, nous livre ses<br>impressions sur l'informatique au service des handicapés moteurs. Il a de plus, trouvé un excel de budget: la création et la commercialisation d'une revue de programmes. Un concurrent à HEBDOGICIEL ? En quelque sorte! Mais tant pis, nous vous donnons tout de même les coordonnées pour acheter cette excellente revue "50 programmes pour l'enseignement et la famille" dont les programmes s'adressent aux enseignants des classes de niveaux divers, allant du CE2 à la 5ème du collège, mais aussi à tous les parents désireux d'étendre le champ d'utilisation de leur TO 7 familial.

Claude PICARD nous a gentiment autorisé à publier deux des programmes de sa revue: Additrou et Volume. Vous pouvez acheter cette revue en rentrant en contact avec Claude PICARD, Ecole Ferdinand Brunot, 22 rue des Folmards 88100 SAINT DIE ou passer par HEBDOGICIEL en joignant un chèque de 50 francs. Les enseignants, et seulement les enseignants, peuvent nous demander un exemplaire gratuit de cet ouvrage, en formulant leur demande sur un papier à entête de leur établissement

Je suis enseignant en classe d'handicapés moteurs. Le pro-blème de la motivation scolaire s'est posé pour deux élèves qui atteignaient la limite d'âge (17 ans) car l'intégration en cycle<br>secondaire n'était pas envisa-envisageable. J'ai demandé à l'Association des Paralysés de France,<br>informatique et courant mai<br>informatique et courant mai<br>1983, nous avons reçu un TO 7.<br>D'emb ter les petits programmes du Manuel d'initiation et à tester les différentes instructions. Ceci est important car le TO 7 n'étant pas accompagné dès l'abord d'une cascade de logiciels, il fallait faire par soi-même et ne pas se contenter de consommer. Cela je pense. conditionne la

démarche. chaque trouvaille étant extrémement valorisante pour l'élève.

Une masse de petits program-mes graphiques et musicaux a vu le jour. l'enfant maîtrise en 2 mois une trentaine d'instructions

basic. A partir de la rentrée 83 84, bous avons recopié des pro-grammes plus élaborés prove-nant de livres et de revues. Chacun a immédiatement en-trevu les extraordinaires possibi-lités de la micro-informatique. Dès ce moment, le pari était gagné. La phase des recopies n'est pas négligeable, elle per-met outre la maîtrise du clavier.

l'imprégnation syntaxique. Les phrases bourrées de signes de ponctuation comme PRINT6R3 (0);".":6R\$ : ne peu-vent s'acquérir en douceur que si elles sont visualisées en pro-fondeur. Cette approche s'est faite globalement et en toute li-berté • sans qu'il soit nécessaire de plaquer sur ces activités un

"cours" de basic. Vers Novem-<br>bre 83, un système de fiches a<br>été mis au point. Ces fiches ont<br>pour but, l'étude systématique<br>du langage Basic; elles compor-<br>tent entre autres une rubrique<br>petit programme qui permet de<br>visu borer un programme très court d'une dizaine de lignes, qu'il tape ensuite, corrige, réécrit, re-tape etc... et qu'il enrichit à vo-

lonté.<br>Enrichissement...Le mot clé.<br>A une époque où le rédactionnel<br>lasse et l'enfant et l'enseignant,

la micro-informatique enrichit.<br>En Janvier 1984, le fait de<br>n'avoir qu'une machine s'est fait<br>sentir. Le projet de conception<br>d'une revue vendable est donc<br>n'é parallèlement à l'E.A.O.<br>L'E.A.O. pour les classes d'han-

dicapés, c'est la condition siné qua non, de l'évaluation. Comment vérifier qu'un enfant sourd et quasi muet, qui a de gros problèmes moteurs et dont l'écriture est illisible, a compris une notion. Devant le micro. les problèmes

moteurs sont presques nuls, si l'intervention de l'opérateur est<br>suffisamment réduite. Aligner suffisamment réduite. Aligner des signes lisibles avec un crayon suppose une bonne tenue de l'outil, la capacité d'ali-gner ces signes de gauche à droite et ce, en ligne, ce qui n'est pas évident.

Lest pas evident.<br>La machine elle, n'a besoin que<br>d'une pression de touche ou d'une pression de touche ou d'une direction de manette, pour être accessible, Je ne reviendrai pas sur les vertus de I'EAO, er-reur non frustrante, evaluation immédiate d'une réponse, possi-bilité pour l'enseignant de sentir jusqu'où la notion est assimilée.

A chaque leçon classique, j'ai associé un programme de réin-vestissement des connaissances. Les élèves en conçoivent la partie "données", ils élaborent partiellement la présentation en<br>donnant leur avis: "Il faudrait<br>que le titre soit poussé par un<br>petit bonhomme". "L'exemple<br>n'est pas assez voyant, il faut<br>changer la couleur"etc... Mon rôle est alors de bâtir un algorithme suffisamment simple pour que les élèves puissent en comprendre l'articulation. Bons nombres de programmes pré-sentés dans le n° 1 de notre revue sont issus de cela. Tant que Data. Read n'était pas mai-

trisé il fallait construire autant de sous-programmes que de don-nées. C'est seulement plus tard que la réduction est possible. Je crois que l'important dans ce do-maine c'est de produire , de ne pas attendre que d'autres nous apportent leur travail, même si c'est imparfait. L'immobilisme est le mal du siècle.

Nos projets, ils sont de 5 ordres:<br>
Vendre suffisamment de revues<br>
pour équiper notre classe de<br>
système DOS ce qui n'est pas<br>
une mince affaire vu les crédits<br>
de fonctionnement qui nous

sont alloués. -Echanger des idées, des pro-grammes avec d'autres clas-ses. nouvelle forme de corres-

pondance scolaire, -Réaliser des jeux sophistiqués car le jeu est peut être la seule manière d'être actif. -Acquérir un MO5 avec touches

normales car les élèves ont des problèmes avec le clavier à membrane (les myopathes sur-tout, qui sont d'une extrême fai-blesse). -Fonder un club THOMSON à SAINT DIE.

Claude PICARD

![](_page_13_Picture_22.jpeg)

![](_page_14_Picture_2789.jpeg)

# **LES ENVAHISSEURS**

Le but de ce jeu est de détruire les envahisseurs. Les envahisseurs dans le ciel valent 100 points, ceux dans<br>la ville valent 500 points. Bonne Chance!!! P.S.: Si vous jouez pour la première fois, ne désespérez pas si vous êtes trop souvent abattu. Essayez cette méthode: montez en haut et redescendez sous l'envahisseur.

Philippe MACOINE Une partie de ce jeu est écrite en langage machine. Pour VIC 20 de REM LES ENVAHISSEURS DE MACOINE PHILIPPE<br>REM PROGRAMME POUR VIC-20 EN VERSION DE BASE" REN FROMANNINE FOOR VIC-20 EN VERSION DE BASE<br>PRINT"3"<br>DERINT"3", 89, 27, 170, 189, 9, 31, 157, 8, 31, 236, 88, 27, 240, 4, 232, 76, 62, 3, 234<br>| DRTR173, 89, 27, 170, 173, 90, 27, 157, 29, 31, 236, 92, 27, 240, 9, 24, 138 10 DRTR173.89.27.178.179.99.27.157.29.31.236.92.27.248.9.24.138.189.93.27.17<br>
2.3.234<br>
2.3.234.189.189.93.27.178.173.91.27.157.29.31.236.92.27.248.3.24.138.189.93.27.17<br>
DRTR24.138.189.93.27.178.173.91.27.157.29.31.236.94.27.  $11$ 82 **VIC 20**  $16$ <br> $17$ <br> $20$ 38<br>31<br>32<br>48<br>56<br>58<br>38<br>14<br>38<br>4<br>58 FURZ5384881038985:POKEZ, 0:NEXTZ<br>PRITTMA<br>F=7925:POKEF, 4:POKEF-1, 3:F1=F:N=10::B=7855:00T0688<br>IFPEEK(197)=55THENF=F-22<br>IFPEEK(197)=53THENF=F-22<br>IFPEEK(197)=54THENF=F-12<br>IFFECK(197)=34THENF=F-1<br>IFFC7701THENF=F1<br>IFFC7701THEN ő  $\pmb{o}$  $\Omega$  $151$ 160 165<br>166<br>170 180<br>500<br>500<br>610<br>610  $\times$ B 012863863869818828828828  $\overline{\mathbf{A}}$ SYS826<br>IF(INT(RND(1)\*4))=2THENPOKE7965+A,1  $\begin{matrix} \star \ * \ * \end{matrix}$ 630 IF(INT(RND(1)\*4))=2THENPOKE7965+R.1<br>
680 OSUB2000<br>
SPOSUB2000<br>
2009 OFFEEX(197)=32THENGOSUB10000<br>
2009 POKEB.32<br>
2010 IFB/FTHENB=B+21<br>
2020 IFF>50RE=F-1THENB=B-1:GOSUB5000<br>
2040 POKEB.1<br>
2030 IFF=BORB=F-1THENB=B-1:GOSU ,3:G0T05025<br>5024 G0T05030

# **GLOBULE**

Lors d'une fausse manipulation au cours d'une expérience scientifique, vous vous êtes transformé en globule. Et depuis, vous êtes condamné, Globule, à vivre ce que vivent les globules: errer sans fin dans de sinueuses artères.

#### **Olivier BRIERE**

Vos déplacements: A vers la gauche et D vers la droite. Dans votre périple, vous rencontrerez différents types d'individus: Globules blancs à éviter, sinon la partie est terminée. Microbes repoussants (\*) si vous les touch

![](_page_15_Picture_7.jpeg)

![](_page_15_Picture_8.jpeg)

![](_page_15_Picture_9.jpeg)

5925 FORM=105:NEXTH:NEXT: 8 POKES677.0<br>5925 FORM=105:NEXTH:NEXT: 8 POKES677.0<br>5958 POKES67678:NEXTH:NEXTH:NEXTH:NEXTH:NEXTH:NEXTH:NEXTH:NEXTH:NEXTH:NEXTH:NEXTH:NEXTH:NEXTH:NEXTH:NEXTH:NEXTH:NEXTH:NEXTH:NEXTH:NEXTH:NEXTH:N

READY.

**MZ80** 

![](_page_15_Picture_213.jpeg)

17

POKEN+X, 71 :POKE 57348, XG<br>Q=Q-2 :AB=AB+1<br>IFQ<48THENPOKEN+1, 22<br>IFQ<1THENGOT01688

1238 A\$(2)="78C8 F7<br>1240 A\$(3)="78C8 \*<br>1250 A\$(4)="78C8<br>1260 A\$(5)="78C8<br>1270 A\$(6)="78C8 F3

GOTO1430<br>1350 IF AB=210<br>1360 IF AB=300<br>1370 IF AB=500

13/0 IF MB=300<br>1380 S=INT(RND(1)\*2)<br>1390 IFS=1THENF=F-1<br>1400 IFS=0THENF=F+1

1488 IFS=8THENF=F+1<br>1428 IFF24 THENF=F+1<br>1428 IFF24 THENF=F+2<br>1428 IFF24 THENF=F+2<br>1448 PENTITABOF13:44U1<br>1448 PRINTTABOF3:A4U1<br>1458 POKETA+2-11<br>1488 IFA4="A"THENG=1:XG=53<br>1588 IFA4="A"THENG=1:XG=53<br>1588 IFA4="A"THENG=1:XG

1528 X=X+G<br>1538 D=(PEEK(M+X))<br>1548 IFD=288THENG0T01288<br>1558 IFD=228THENG0T01288<br>1568 IFD=22 THENG0T01288

1570 IFD=83THENG=0+30 IFD-187THENGOT01640

1640 D=INT(RND(1)\*2)<br>1650 IFD=0THEN X=X-2<br>1660 IFD=1THENX=X+2

GOTO1598

PRINT"BER

580

590<br>600

618 638 GOTO1338

1660<br>1670

 $C828$ 

 $C870$ <sup>\*</sup>  $C870$ 

 $C870'$ 

 $C878$ 

THEN GOSUB 2188<br>THEN GOSUB 2288<br>THEN GOSUB 2388

 $:60T01$ 

 $F3$ 

1228 A4 (6) = "2026 F3 C828"<br>1288 A4 (8) = "2026 F3 C829"<br>1298 A4 (8) = "2026 F3 C829"<br>1298 A4 (8) = "2026 F3 C829"<br>1318 IF N1=1THEN H="2<br>1328 IF N1=2THEN H="2<br>138 IF (AB (28) \*(N1=2)THENF=13<br>1348 F(AB (28) \*(N1=1) THENF=1

 $C878$ 

# D A O

Mais oui! Un logiciel de Dessin Assisté par Ordinateur,<br>sur un ordinateur de poche. Le PC 1500 possède une imprimante graphique, pourquoi s'en priver?<br>D A O permet d'effectuer le dessin d'à peu près n'im

porte quel objet en 3 dimensions. Il nécessite un CE<br>150 et une extension mémoire.

#### **Pierre MARCELLIN**

Free parametering in the same syntaxe: DATA "chaîne<br>apharumérique", parameters. La chaîne apharumérique étant le<br>code de l'instruction. Elles sont au nombre de 7:<br>Les instructions de dessin: D, P, C, S, CO.<br>Les reputers d

plan du cercle.<br>Ces deux points ne doivent pas être alignés avec le centre du cercle e sixon le cercle n'est pas défini (il en existe en fait une infinité).<br>Ces 2 points ne doivent pas nécessairement appartenir au cercle.

1580: IF A\$="C"

CO:DATA"CO", A équivalent à COLOR A:<br>
F:DATA"C", fin du dessin, le programme revient au menu initial.<br>
Exemple (dessin n° 1):<br>
Ligne 3050: DATA "P",4,0,0,0,200,0,0,200,00,0,0,0,0,0. Dessin<br>
d'un polygone à 4 sommets de coo

Utilisation du logiciel: Quand la phase programmation est termi-<br>née, vous pouvez lancer le programme.<br>2 choix possibles: "Liste du fichier": sortie sur l'imprimante de

toute la partie du programme contenant la description du dessin. "Dessin": lance l'exécution.

Pour indiquer votre choix; appuyer sur ENTER si vous ne voulez<br>pas l'option proposée, sur n'importe quelle touche et ENTER si<br>vous voulez l'option proposée.

Si vous avez; choisi DESSIN, vous voyez; "ROTATION<br>OX,OY,OZ. Il est possible de faire tourner l'objet autour de l'un<br>des axes: OX,OY ou OZ. (voir exemple II) Si vous voulez faire<br>tourner l'objet, entrez le nom de l'axe vou

En cas de rotation, DAO vous demande l'angle de rotation (en degrés, sens positif correspondant ou sens trigonométrique). degr Après cela, le programme commence à calculer l'échelle.

Apies cela, le programme commence a caccuer i echelle.<br>Attention: Il ne tient compte a caccuer i echelle.<br>des raisons de temps et de place mémoire). En général, les droi-<br>tes et polygones suffisent pour calculer une échell

 $2, F = U$ 

Position initiale

 $\overline{2}$ 

780:FOR C=1TO B1:<br>READ A(C):NEXT<br>C:READ LI<br>783:"Q"RESTORE A1: 1588: IF A\$="C"<br>
605UB "CERCL<br>
E":GOTO "TR<br>
1688: IF A\$="S"<br>
605UB "SPHER<br>
E":GOTO "TR<br>
1618: IF A\$="R"<br>
1618: IF A\$="R" IF  $X=4$ <br>EP PEAD AS<br>
785: IF AS="D"LET A<br>
\$="DROITE<br>
786: IF AS="C"LET A 1780: GOS  $\frac{1}{N}$ GOTO "REPETI<br>TION<br>1620: IF A\$="F" POPIE HAPPLET<br>
FILERESPIET A<br>
FILERESPIET A<br>
SPIERE<br>
POLYGONE<br>
POLYGONE 1800: D=H GOS 1620: IF A\$="F"<br>
1630: IF A\$="CO"<br>
1630: IF A\$="CO"<br>
60SUB "COULE<br>
1640: PR": 60TO "TR<br>
R DATA : No"<br>
; K: INPUT "SREU<br>
IF DU DESSI<br>
N ? "; 60TO "<br>
1680: COTO "MENIL **RET** 1810: REI<br>1813: REI 800: GOSUB A\$:L1=L1<br>-1: IF L1=0<br>RESTORE L1:R\$=<br>""60TO "[R 1815:RFM 1828: "SP<br>1828: "SP<br>A, B<br>\$=" : GC 820: GOTO "Q 830:REM \*\*\*\*\*\*\*\*\*<br>\* ADDITION \*<br>\* PARAMETRES \*  $1830: X=0$ 1660: GOTO "MENU REPETITION \* \*\*\*\*\*\*\*\*\*\*\*\*\*\*\*<br>"REP"FOR Z=XTO<br>B1+X-1:@<Z)=@< 1840: FOR  $900:$  $695$ 1700:REM SS-PGMS  $1860: A=X$ <br> $B=Y$ <br> $Z=X$ TRACE<br>1785: REM ========<br>1786: REM DROITE<br>1787: REM ======== Z)+L1\*A(Z-3\*(X)<br>=4)):NEXT Z: RETURN<br>1500:REM<br>\* EXECUTION\*<br>\* DESSIN \*  $-18$ LIN<sub>2</sub> 1/0/:REH =======<br>1/20: "DROITE "READ<br>A, B, C, D, E, F:<br>IF R\$="0"LET<br>X=1:GOSUB "R \* DECOUTION\*<br>\* \*\*\*\*\*\*\*\*\*\*\*<br>1505: "TRACE "GOSUB<br>"ROTATION<br>1510: RESTORE : K=0<br>1710: RESTORE  $U$ )-1880: NEX **RET** EP 1890: REM 1730: "DR"GOSUB . C\$ 1893: REM  $X = .866*(A-B)$ <br>  $Y = C + (A+B)$ <br>  $2, Z = .866*(D-B)$  $:R$ \$="":WAIT 1896: REM :R\$="":WAIT<br>0:PRINT "EXE<br>00SUB "ECHEL<br>LE":WAIT :LF<br>1:GRAPH :<br>4LXU):SORGN<br>-LATU):SORGN<br>-LATU 1900: "CEI<br>
1900: "CEI<br>
A, B<br>
G, H<br>
\$=" 2, 2=, 866\*(D-<br>
E), T=F+(D+E)<br>
2<br>
1735: LINE (U\*X, U\*<br>
Y)-(U\*Z, U\*T)<br>
: GOSUB (XYZ)  $:$  GO 1905: IF  $L = 5$ <br>= Q ( **RETURN** : RESTORE 1520: "TR"K=K+1:  $1737:$ REM ========  $-4)$ 1520: "TR"K=K+1:<br>
READ A\*<br>
1540: IF A\*="D"<br>
1540: IF A\*="D"<br>
60SUB "DROIT<br>
E": 60TO "TR<br>
60SUB "POLYG<br>
60SUB "POLYG<br>
60SUB "POLYG<br>
ANF": 60TO "T 1738: REM POLYGONE<br>1739: REM ========<br>1740: "POLYGONE"  $(1 +$ <br>-4)  $1910:D = A$ READ S, A, B, C<br>: IF R\$="0"<br>LET X=1:<br>GOSUB "REP  $A = 6 - 6$  $1920:U1=$ ONE": GOTO "T  $B, U$  $1750: H = A, I = B, J = C$ 1940: E=U

![](_page_16_Picture_336.jpeg)

![](_page_16_Picture_337.jpeg)

![](_page_16_Figure_27.jpeg)

 $**$ 3000: "FICHIER

![](_page_16_Picture_29.jpeg)

Rotation OZ

90 degres

![](_page_16_Picture_30.jpeg)

### $\bigvee$ Suite de la page 13  $HELICO$ 3260 CALL COLOR(#A,A+3)<br>3270 NEXT A<br>3280 CALL CLEAR :: FOR I=1 TO 300 :: NEX<br>T.Y. 3280 CALL CLEAR :: FOR I=1 TO 300 :: NEX<br>
3290 FOR I=2 TO 11 :: CALL COLOR(I,16,2)<br>
:: NEXT I :: FOR I=1 TO 10 :: CALL COLOR<br>
(#1,1):: NEXT I<br>
3300 DISPLAY AT(4,1): "LE JEU CONSISTE A<br>
RECUPERENT: : "TROIS ALPINISTES BLOO UR<br>3350 CALL KEY(0,K,S):: IF S=0 THEN 3350<br>3360 CALL CLEAR<br>3370 FOR I=1 TO 10 :: CALL COLOR(#I,I+2) :: NEXT I<br>3380 FOR I=1 TO 100 :: NEXT I :: RETURN

### **SOLUTION DE L'HIPPORÉBUS:**

![](_page_16_Picture_33.jpeg)

![](_page_16_Picture_338.jpeg)

améliorer. La rubrique "Annonce<br>de nouveautés" à l'air de beau-<br>coup vous intéresser alors que<br>nous n'en passons que rarement:<br>nous allons créer une rubrique<br>fegulière.<br>Enfin, à la question "quelles rubri-<br>ne voulez pas de

Gérard CECCALDI

**PC 1500** 

![](_page_16_Picture_40.jpeg)

![](_page_16_Figure_41.jpeg)

![](_page_16_Figure_42.jpeg)

Rotation OY +30 desges

![](_page_16_Picture_44.jpeg)

 $\mathbf{a}$ 

# **OVNIS**

Un jeu d'action, rapide et structuré. transformez votre TRS en laser spatial...

#### J. Christophe PELLETIER

Mode d'emploi:<br>Après avoir chargé le programme, le titre apparaît. Vous disposez<br>de 5 vaisseaux pour abattre le plus possible d'OVNIS avec 30 mis-<br>siles. Pour déplacer votre vaisseau on utilise les 2 flèches et pour<br>tier, Vous pouvez être atteint par une bombe longue portée, lachée par

**TOVNI** 

l'OVNI.<br>Ci vous n'avez plus de carburant.<br>La partie est finie lorsque vos 5 vaisseaux ont été détruits ou si<br>vous avez utilisé vos 30 missiles.<br>Il y a 3 OVNIS différents volant à tour de rôle. Ils valent 100 points<br>sauf le

G  $\aleph$ 

**TRS 80** 

- 
- 

- 
- 
- 

LIGNE

275<br>350<br>445<br>1005

1015<br>1035<br>104055<br>105755<br>105900<br>10900<br>110900

**DAOI** 

11222333445555666677

- 
- 

PRINTEP, B\$

**SOUS-MARIN** 

Votre but: retrouver les coordonnées tridimensionnelles d'un sous-marin en un minimum d'essais. Mode d'emploi dans le programme.

ZX 81 ↿  $\mathcal{A}$ 1

128 AEXTI:SOSUB200<br>130 IFPU?=P:B\$:@Pi.B1\$;<br>130 IFPO?=P:=SRHOPO<=P1+STHEN146<br>135 GOSUB550<br>144 REN ########## Explosion de la bombe ou du vaisseau ##########<br>144 REN ########## Explosion de la bombe ou du vaisseau #########<br> ...<br>PRINTEPO-5,CHR\$(129)+CHR\$(132)+CHR\$(160)+STRING\$(2,32)+CHR\$(144)+CHR\$(136)+C<br>130): (FORT=010200:NEXTI:PRINTEPO-5,"",@PO,C\$;:V=V-1:IFV=0THEN20000 FRSK130);FORT=810200;HEXTTPRINT@PD-5;<br>FRSK130);FORT=810200;HEXTTPRINT@PD-5;<br>FRSK130);FORT=810200;HEXTTPRINT@PD-5;<br>150 REDURN<br>190 REDURN<br>200 S=FEEK(14400)<br>200 S=FEEK(14400)<br>200 S=FEEK(14400)<br>220 IFS=64THENZZ=2:GOT0230<br>223 I  $R$ \$(130) 311 IFFN PORTHRESS, IN CRITERING (1981)<br>
312 PRPFIT-044 IFFN OFTHERICAN<br>
312 PRPFIT-044 IFFN OFTHERICAN<br>
329 RETIRIKATI: Destruction OVNIS IFFITIEFIT (209)-FC-RRS(132)-FC-RRS(130)-FC-RRS(24)-24)-<br>
438 RETIRIKATI: Destructi

0<br>20010 S≏PEEK(14400)<br>20020 IFS≂1THEN21<br>20030 RETURN

avese melukum<br>30000 REM ≭≭ NON , LE TRS N'EST PAS MORT , ALORS ENVOYEZ VOS JEUX D'ACTIONS , VO<br>US AUSSI , QU'ON S'AMUSE UN PEU !

п

S38 CLS.<br>E3 Du Weunkergram, Then Goto 545<br>S465 LEUNKERGRAM, THEN GOTO 545<br>E398 IF INKERSITO THEN GOSUB 98 350 UNDER 120 2130 2130<br>9250 UNDER 120 2130 2130<br>9250 00010 110<br>9350 00010 110<br>9350 00010 110<br>9350 00010 110<br>9350 00010 110<br>9350 00010 120<br>9350 00010 120<br>9370 00010 110 00010 110 110 120 2130<br>9360 00010 110 00010 120 214 2 925 PLOT A+20.8+36<br>930 UNPLOT A+24.8+36 GOTO 10<br>REM **COL**ANCEMENT GRENADE<br>CLS<br>GOSUB 1180 NEW THE RESEARCH CONTRACT CONTRACT CONTRACT CONTRACT CONTRACT CONTRACT CONTRACT CONTRACT CONTRACT CONTRACT CONTRACT CONTRACT CONTRACT CONTRACT CONTRACT CONTRACT CONTRACT CONTRACT CONTRACT CONTRACT CONTRACT CONTRACT CONTRAC UB 1180<br>22-2 THEN GOTO 640<br>22:2 THEN GOTO 695<br>! WANTIR TROP COURT Alain LAFFARGUE 0458858585856558  $\mathbb{Z}^2$ JE"<br>"PRINT "SOIT IL VOUS COULE")<br>IL PREND LA PUITE ET LE JEU<br>AT A "ZERO SOIT IL DOUS MA<br>"ET VOUS AVEZ B TENTATIVES D<br>"T" A EGRITHERES EN UTDEO NORMALE DES LET BE AN IRON CONTRACT CONTRACT CONTRACT CONTRACT CONTRACT CONTRACT CONTRACT CONTRACT CONTRACT CONTRACT CONTRACT CONTRACT CONTRACT CONTRACT CONTRACT CONTRACT CONTRACT CONTRACT CONTRACT CONTRACT CONTRACT CONTRACT CONTRACT **DIT IL PRENT<br>REPART A<br>NOUE ET VOU<br>LOUE ET VOU<br>LOUE PRINT<br>LOUE PRINT<br>LOUE PRINT<br>S-MART LOUE**  $z_{\perp}$ 105 LET DE (S) = CARACTERES LET BI (5) = BI (8) ITUDE"<br>GITUDE" **: SNSITUDE**<br>"GRENADE" ... LONGITUDE<br>"LAT TIUDE" ... LONGITUDE<br>"LONGITUDE" ... 3"<br>"LONGITUDE" ... 3" 1935 PRINT FOR UNITS THE MANUSCRIPS CHARGE THREE CHOICE OF THE CHOICE OF THE CHOICE OF THE CHOICE OF THE CHOICE OF THE CHOICE OF THE CHOICE OF THE CHOICE OF THE CHOICE OF THE CHOICE OF THE CHOICE OF THE CHOICE OF THE CHOIC SUB 320<br>315 GOTO 285<br>320 PRINT AT 21.0. JUDUS ETES TR PRINT AT 21.0. JUDIS ETES<br>PRINT AT 21.0. JUDIS ETES<br>RETURN T-0 TO 20. JUNCTIUS<br>PRINT AT 5.1. MARINE PRINT<br>PRINT AT 6.1. MARINE PRINT<br>PRINT AT 3.0.<br>PRINT AT 3.0.<br>REAT 10 20.<br>REAT 105<br>PRINT AT 3.0.<br>REAT 105<br>PRINT AT 3.0.<br>PRI  $\frac{1}{2}$  and  $\frac{1}{2}$  and  $\frac{1}{2}$  a LET 01(10) =0 ... PROFONDEUR"<br>NNE CHANCE" **DE (13) =DE (9)**<br>DE (14) =DE (9) **CONTRACTOR** DE(15) DE(9)<br>DE(15) DE(9)<br>DE(17) DE(6)<br>DE(17) DE(6)<br>DE(17) DE(6)<br>DE(20) DE(6)<br>DE(21) DO(6)<br>DE(11) =<br>EE(1) = S<br>"ECRAN DU SONAR"<br>"LATITUDE"<br>"PROFONDEUR"<br>"PROFONDEUR"<br>GRENADES" NESUNTED LONG HERE LE SOUTES<br>
ARREST IN THE SERVE LE SOUTES<br>
AND THE SERVE THE SUBMISSION CONSUMER CONSUMER CONSUMER CONSUMER CONSUMER CONSUMER CONSUMER CONSUMER CONSUMER CONSUMER CONSUMER CONSUMER CONSUMER CONSUMER CONSUM GOSUS ITSS<br>PEINT AT 21,9<br>INPUT AT 15,9<br>INPUT 22<br>INPUT 22<br>INPUT 22<br>IF 6:40-1<br>IF 6:40-1<br>IF 6:40 THEN 0000 405<br>IF 6:11 THEN 0000 406<br>PEINT AT 15:1: 0000 400<br>PRENT AT 15:1: 0000 400<br>PRENT AT 15:1: 000 400<br>PRENT AT 15:1: 000 40 inaunung i **REM LITTEST DES COORDONNEES<br>LET X-INT (RNO+15)+13<br>LET X-INT (RNO+15)+13<br>GOSUB 1105<br>REM LET AND XX-1X THEN GOTO**<br>TF L=5 AND XX-1X THEN GOTO PERTHIAN 1981<br>
LET PRESENT THE SAME RESENT OF THE SAME RESENT TO A SAME RESENT OF THE SAME RESENT OF THE SAME RESENT OF THE SAME RESENT OF THE SAME RESENT OF THE SAME RESENT OF THE SAME RESENT OF THE SAME RESENT OF THE SAM CHASSE AU SOUS-MARIN<br>- SUR ZX 81 16N<br>- A.LAFFARGUE<br>INITIAL, VARIABLES<br>85  $\begin{array}{l} \text{0} \begin{array}{l} \text{9} \text{9} \text{9} \\ \text{9} \text{9} \\ \text{10} \text{10} \\ \text{11} \text{11} \\ \text{12} \text{12} \\ \text{13} \text{13} \\ \text{14} \text{15} \\ \text{15} \text{16} \\ \text{16} \text{16} \\ \text{17} \text{17} \\ \text{18} \text{18} \\ \text{19} \text{19} \\ \text{19} \text{19} \\ \text{19} \text{19} \\ \text{19} \text{19} \\ \text{19$ 7756 IF LES AND XX-1X THEN GUIDE<br>17956 ENGLAND AND THE THEN CONSIDER THE RESERVED ON A 200 MADE TO THE RESERVED ON A 200 MADE THEN CONSIDER THE RESERVED ON A 200 MADE TO THE RESERVED ON A 21 MAP TO THE RESERVED ON A 21 MAP PRIMIT AT 9, 14, 188<br>PRIMIT THE 4.1% COMPANY REPORTED THE STATE REPORT OF A STATE REPORT OF A STATE REPORT OF A STATE REPORT OF A STATE REPORT OF A STATE REPORT OF A STATE REPORT OF A STATE REPORT OF A STATE REPORT OF A ST LE NAVIRE EN MARCHE 0<br>855 IF N≡5 AND YY∢)Y THEN LET N SO THE ME THEN GOND BLOSS<br>
SO THE MAR THEN GOND BLOSS<br>
SO COTO 305<br>
STO COTO 305<br>
STO COTO 305<br>
STO COTO 305<br>
STOR THEN GOND BLOSS<br>
STOR THEN THEN CORPORATION<br>
STOR LET BRINT (RND+6)<br>
STOR LET BRINT (RND+6)<br>
STOR LET BRINT IF New York The State County<br>PET STAG TO 40<br>LET STAG TO 40<br>DUCT STAG TO 40<br>DUCT STAG 3-1.T<br>NEW TO 3-1.T<br>NEW TO 7-20<br>NEW TO 20<br>LET BTINT (RND+6)<br>LET BTINT (RND+6) **MSAREMAN** 1988 MEATH - HP 1-RINE<br>508 MEATH - MONUELLE PARTIE<br>518 CLS<br>518 CLS<br>518 CLS<br>538 TF INNEY\$-"" THEN 90TO S25<br>538 TF INNEY\$-"" THEN 9TOP<br>538 TF INNEY\$-"" THEN 9TOP SOUS-MARIN .<br>295 PRINT AT 21,0, ENTREZ LA LO<br>NGITUDE (13 A 27,0, ENTREZ LA LO  $8(21, 32)$  $\overline{\mathbf{1}}$ 300 INPUT YY<br>305 IF YYaY THEN GOTO 335<br>310 IF YY(Y+3 AND YY)Y-3 THEN G  $D(2) = D(1)$ 

#### HEBDOGICIEL 27, rue du Gal-FOY 75008 PARIS

VOUS POUVEZ VOUS ABONNER AU TARIF PREFERENTIEL DE 340 FRANCS POUR 52 NUMEROS AU LIEU DE 52 x 8,00 = 416 FRANCS. ABONNEMENT POUR 6 MOIS : 180 FRANCS.

![](_page_17_Picture_272.jpeg)

### LE LOGICIEL DE LA SEMAINE

#### LES AVENTURES EPERICOLUSOSPORGERSIQUES

de MICHE et MICHA

### CHINESE JUGGLER de OCEAN

### sur COMMODORE 64

On est censé faire un essai sé-<br>rieux de logiciel. C'est CHINESE<br>JUGGLER. Mais MICHA s'empare soudain fréntiquement du<br>pipystick alors qu'il a déclaré<br>pipystick alors qu'il a déclaré<br>moins de deux minutes aupara-<br>vant qu'i

Sacré jongleur, ce Miche, il a<br>sur scène. Visiblement, ses ré-<br>sur scène. Visiblement, ses ré-<br>flexes sont émoussés: deux mi-<br>nutes qu'il essaie de faire tourner ces 8 assiettes simultanément. deux minutes qu'il ramasse les débris par

ferre.<br>Et paf: je vais chercher un café<br>(dont j'ai bien besoin) et cette<br>honorable vermiceau de Micha<br>en profite pour me retaxer le<br>joystick. Et derechef se paye un<br>bonus de 5° 2110 est le temps<br>quons-nous, 2110 est le tem

restant a jouer. (3000 au départ) et 5 je ne sais pas. Ca à l'air d'être au pli. Je vais profiter qu'il n'est pas en train de me déverser ses inepties, pour vous ex-pliquer en détail le but du jeu et son déroulement. Ca sera bien la première fois que vous aurez<br>un mode d'emploi sérieux dans<br>cette rurique. Alors, vous êtes<br>un jongleur chinois, et vous<br>devez aller ramasser des assiet-<br>tes pour les faire tournoyer au<br>bout d'un bân. Bon. Et puis,<br>au bo tes commencent à tournoyer<br>relois vite et il faut aller remuer<br>le bâton. Quelque chose ne va<br>pas. Ca me démange. Une fois<br>toutes les 8 assiettes placées,<br>nouveau tableau: la couleur des assiettes (ça va mal!) est impo-sée. Si votre assiette n'est pas de la bonne couleur, vous pou-<br>vous avez une chance sur deux,<br>pour qu'elle change de couleur,<br>mais elle peut aussi devenir<br>noire et aller (quel stress!) val-

dinguer dans les<br>décors...Je...Arrhhh....Beurk décors...Je...Arrhhh....Beurk<br>beurp skloch skloch shohploff.<br>Victime de son sérieux, Miche<br>est mort. Micha reprend le flam-<br>beau, échaudé. Il n'a pas l'inten-<br>Grand Esprit Straight qui riy prennent<br>durement ceux qui n'y pr

garde. Victime d'un accident du travail. après avoir reçu 7 assiettes sur le même pied. Miche a été transporté d'urgence à l'hosto. On me demande d'aller reconnaître le corps.

Auparavant (chinois), je signale à nos aimables lecteurs que le misérable score réalisé par l'humble Micha est la cause réelle de la désaffection de son regretté partenaire et néanmoins<br>frêre.

trere.<br>Score 81340.<br>Quand même.

 $\circ$ 10  $\circ$ AA

Miche et Micha

### PETITES ANNONCES *GRATUITES*

#### **HEBDOGICIEL** recrute

#### UN JOURNALISTE DEBUTANT

Pour prendre en charge une nouvelle rubrique du journal. Cette activité permanente et enrichissante demande: -Aptitudes certaines à la rédaction -Contacts humains aisés -Sens de l'organisation<br>De plus, le candidat connaîtra parfaitement la micro-informatique<br>grand public et la programmation en basic sur au moins un ordi-<br>nateur.

L'expérience professionnelle n'est pas nécessaire. Le candidat,<br>Homme ou Femme, devra s'intègrer à une équipe dont la<br>moyenne d'âge est de 25 ans.<br>Ecrire au journal sous la référence: "ANNONCE J/GC" en joi-<br>gnant une photo

VENDS PC 1245 + étui et ma-<br>
nuel : 500 F. Monsieur HARDY sous emballage d'origine Mo-<br>
Allée des Foreurs 21 résidence due Mini mémoire + livre initia-<br>
le Bocage 33400 TALENCE. tion au langage assembleur :<br>
800 F. Module

VENDS TI 99/4A + cables K7 +<br>
manettes de jeu + TI Invaders<br>
+ Indoor Soccer + nombreux<br>
programmes Ingvar VAN<br>
DROOGENBROCK BRUSSEL<br>
SESTEENWEG 86 1700 ASSE<br>
BELGIQUE.

VENDS TI99/4A + Magnéto<br>TEXAS + joystick + modules<br>Parsec + Munchman + K7<br>Basic + 3 K7 programmes + 3<br>numéros de "99 Magazine". Le<br>tout sous garantie et dans em-<br>ballage d'origine : 2000 F. Pa-<br>trick VOLTO 3 allée de Québe

VENDS pour TI 99/4A carte extension mémoire 32K (valeur<br>1200 F.) vendu 1000 F. + Une<br>disquette "aide à la programma-<br>tion Il" (valeurs 210 F.) vendu<br>180 F. Didier GALLE JASSE-<br>RON 01250 CEYZERIAT.

ACHETE pour T199/4A carte<br>controleur + boitier d'extension<br>périphérique PHP 1200. Thierry<br>BEGUIN 8 rue Henri Dunant<br>73100 AIX LES BAINS. Tel: (79)<br>35 63 88.

pirate Adventure : 150 F. Mon-sieur BERMOND Tel: 583 16 88 (le soir).

VENDS SPECTRUM 48K Peritel<br>+ manettes et interface + mo-<br>dulateur N/B + Panique + An-<br>droide + Othello + Echecs +<br>Manager + Mined out + jeu<br>aventure (valeur 3600 F.) vendu<br>3000 F. le tout + Brochures.<br>Monsieur FERAUGE Tel:

VENDS ORIC 1 48K (1/84) Pal /<br>Peritel + Manuel + fil Peritel +<br>alimentation Peritel et Oric + 10<br>programmes sur K7. (valeur +<br>3000 F.) Vendu 2000 F. Servais<br>MAUSS 13 rue de Trieux 54150<br>AVRIL Tel: (8) 246 30 90.

VENDS TO 7 + Extension 16K (valeurs au 284 3150 F.) vendu 2500 F. Tel 844 38 29 (heures bureau) ou 840 95 86 (après 20 H).

VENDS pour ZX 81 Interface, manettes de jeu : 200 F. Serge LASGOUTE Residence Floralies Al 83300 DRAGUIGNAN. Tel: (94) 84 25 36.

VENDS CANON X 07 (8K) +<br>Imprimane X710 + Carte 4K<br>XM 100 + cable K7 + adapteurs secteur + manuels + 2<br>livres + programmes logistick :<br>Elivres + programmes logistick :<br>elivres + programmes logistick :<br>elivres . Elivres de c

VENDS TI994A Peritel + Ma-<br>gnéto TEXAS + Joystick +<br>cables + modules Parsec et<br>mement + K7 Basic parson<br>même et 3 divers + 3 numios<br>de "99 Magazine". le tout sous<br>grantie et dans emballage<br>d'origine: 200 F. Patrick VOLTO<br>3

VENDS pour T199/4A modules:<br>Car Wars: 130 F. + Chisholm<br>Trail: 130 F. + Tombstone City:<br>130 F. + Jungle Hunt: 340 F.<br>Demander Patrick au (6) 452 56<br>06.

Pour TI99/4A VENDS module Basic Etendu + Manuel anglais:<br>600 F. ou ECHANGE contre<br>mini mémoire Manuel français.<br>Ecrire à Roger DAVID Les<br>Auches 04240 ANNOT.

### Directeur de la Publication - Rédacteur en Chef : Gérard CECCALDI

Directeur Technique : Benoîte PICAl1D

Maquette: Christine MAHE Dessins :<br>Jean-Louis REBIÈRE

Éditeur :<br>SHIFT ÉDITIONS,<br>27, rue du Gal-Foy 75008 PARIS

Publicité au journal. Distribution NMPP. N° R.C. 83 B 6621.

Imprimerie :<br>DULAC et JARDIN S.A. EVREUX,

![](_page_18_Picture_1377.jpeg)

 $\sim$  -S  $\sim$